# **Web 2.0 v podnikovém prostředí**

Web 2.0 in a corporate enviroment

Jiří Sedlačík

Bakalářská práce 2010

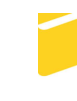

Univerzita Tomáše Bati ve Zlíně Fakulta aplikované informatiky

Univerzita Tomáše Bati ve Zlíně Fakulta aplikované informatiky akademický rok: 2009/2010

# ZADÁNÍ BAKALÁŘSKÉ PRÁCE

(PROJEKTU, UMĚLECKÉHO DÍLA, UMĚLECKÉHO VÝKONU)

Jméno a příjmení: Jiří SEDLAČÍK Osobní číslo: Studijní obor:

A06124 Studijní program: B 3902 lnženýrská informatika Informační a řídicí technologie

Téma práce:

Web 2.0 v podnikovém prostředí

Zásady pro vypracování:

1. Popište distribuované aplikace.

2. Definujte webové aplikace - Web 2.0.

- 3. Uvedte existující Web 2.0 aplikace.
- 4. Popište obchodní modely Web 2.0 aplikací.
- 5. Analyzujte využití Web 2.0 aplikací v podmínkách ČR.

Rozsah bakalářské práce: Rozsah příloh: Forma zpracování bakalářské práce: tištěná/elektronická

Seznam odborné literatury:

- 1. MACDONALD, Matthew, SZPUSZTA, Mario. ASP.NET 3.5 a C-Sharp 2008 : Tvorba dynamických stránek profesionálně. Jan Pokorný, Jan Gregor. 1. vyd. [s.l.] : Zoner Press, 2008. 1584 s. ISBN 978-80-7413-008-3.
- 2. SZPUSZTA, Mario, MATTHEW, MacDonald. ASP.NET 3.5 a C Sharp 2008 : Tvorba dynamických stránek profesionálně. 2008. aktualiz. vyd. BRNO : Yoner Press, 2008. 1585 s., CD. PROFESIONÁLNĚ. ISBN 978-80-7413-008-3.
- 3. ZBIEJCZUK, Adam. Web 2.0 charakteristika a služby. [s.l.], 2007. 75 s. Vedoucí diplomové práce Mgr. David Kořínek. Masarykova Univerzita v Brně, Fakulta sociálních studií Katedra mediálních studií a žurnalistiky. Dostupný z WWW: https://is.muni.cz/th/52155/fss\_m/zbiejczuk-web20\_mgr.doc.
- 4. MARVANOVÁ, Eva. Web 2.0, Knihovna 2.0, Knihovníci 2.0, Web 3.0 a jak dál?. ITlib : Informačné technológie a knižnice Ionlinel. 2008, č. 1 Icit. 2008-11-291. Dostupný z WWW: http://www.cvtisr.sk/itlib/itlib081/marvanova.htm . ISSN 1336-0779.
- 5. GOLDENBERG, BARTON. Web 2.0 and the Digital Client. CRM Magazine. 1.1.2007, vol. 2007, is. 11, s. 8-1. Dostupný z WWW: http://web.ebscohost.com/ehost/pdf?vid=10&hid=116&sid=4988ad75-cfe8-4a2b-9d0e-e9fff710f1db%40sessionmgr107.
- 6. RYLICH, Jan. Web 2.0 po stopách fenoménu. Čtenář: Měsíčník pro knihovny. 2008, č. 10, s. 319-320. Dostupný z WWW: http://ctenar.svkkl.cz/clanky/2008roc-60/10-2008/knihovny-a-web-2-0-po-stopach-fenomenu-45-251.htm.

Vedoucí bakalářské práce:

Datum zadání bakalářské práce: Termín odevzdání bakalářské práce:

Ing. Radek Šilhavý, Ph.D. Ústav počítačových a komunikačních systémů 5. března 2010 1. června 2010

Ve Zlíně dne 5. března 2010

prof. Ing. Vladimír Vašek,  $d\check{e}$ kan

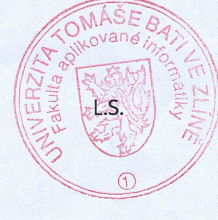

doc. Ing. Ivan Zelinka, Ph.D. ředitel ústavu

## **ABSTRAKT**

Tato bakalářská práce je zaměřena na zhodnocení a analýzu současného stavu použití webových technologií ve firemním sektoru. Zabývá se teoretickými poznatky z oblasti webových technologií, jejich vlastnostmi a způsobem využití. Dále jsou zde vybrány příklady webových aplikací včetně jejich zevrubného popisu. Pro objektivní zhodnocení postoje firem k používání webových aplikací jsem použil dotazník, na jehož základě vznikla analýza na toto téma.

Klíčová slova: Web 2.0, webové aplikace, CRM, redakční systém, Software jako služba.

## **ABSTRACT**

Abstrakt ve světovém jazyce

This bachelor thesis is focused on the evaluation and analysis the present state of web application technologies in the corporate sector. It deals with the theoretical knowledge of web technologies, their characteristics and uses. Then, there are selected examples of Web applications including a detailed description. To objectively evaluate the position of companies to use web applications, I used a questionnaire and analysis was based on the subject.

Keywords: Web 2.0, web aplications, CRM, content management system, software as a service.

Na tomto místě bych chtěl poděkovat vedoucímu mé bakalářské práce Ing. Radkovi Šilhavému, za odborné vedení, ochotu, vstřícnost, rady a připomínky, které mi byly velmi nápomocny při psaní této práce.

## **Prohlašuji, že**

- beru na vědomí, že odevzdáním bakalářské práce souhlasím se zveřejněním své práce podle zákona č. 111/1998 Sb. o vysokých školách a o změně a doplnění dalších zákonů (zákon o vysokých školách), ve znění pozdějších právních předpisů, bez ohledu na výsledek obhajoby;
- beru na vědomí, že bakalářská práce bude uložena v elektronické podobě v univerzitním informačním systému dostupná k prezenčnímu nahlédnutí, že jeden výtisk bakalářské práce bude uložen v příruční knihovně Fakulty aplikované informatiky Univerzity Tomáše Bati ve Zlíně a jeden výtisk bude uložen u vedoucího práce;
- byl/a jsem seznámen/a s tím, že na moji bakalářskou práci se plně vztahuje zákon č. 121/2000 Sb. o právu autorském, o právech souvisejících s právem autorským a o změně některých zákonů (autorský zákon) ve znění pozdějších právních předpisů, zejm. § 35 odst. 3:
- beru na vědomí, že podle § 60 odst. 1 autorského zákona má UTB ve Zlíně právo na uzavření licenční smlouvy o užití školního díla v rozsahu § 12 odst. 4 autorského zákona;
- beru na vědomí, že podle § 60 odst. 2 a 3 autorského zákona mohu užít své dílo bakalářskou práci nebo poskytnout licenci k jejímu využití jen s předchozím písemným souhlasem Univerzity Tomáše Bati ve Zlíně, která je oprávněna v takovém případě ode mne požadovat přiměřený příspěvek na úhradu nákladů, které byly Univerzitou Tomáše Bati ve Zlíně na vytvoření díla vynaloženy (až do jejich skutečné výše);
- beru na vědomí, že pokud bylo k vypracování bakalářské práce využito softwaru poskytnutého Univerzitou Tomáše Bati ve Zlíně nebo jinými subjekty pouze ke studijním a výzkumným účelům (tedy pouze k nekomerčnímu využití), nelze výsledky bakalářské práce využít ke komerčním účelům;
- beru na vědomí, že pokud je výstupem bakalářské práce jakýkoliv softwarový produkt, považují se za součást práce rovněž i zdrojové kódy, popř. soubory, ze kterých se projekt skládá. Neodevzdání této součásti může být důvodem k neobhájení práce.

## **Prohlašuji,**

- že jsem na bakalářské práci pracoval samostatně a použitou literaturu jsem citoval. V případě publikace výsledků budu uveden jako spoluautor.
- že odevzdaná verze bakalářské práce a verze elektronická nahraná do IS/STAG jsou totožné.

Ve Zlíně …….………………. podpis diplomanta

## **OBSAH**

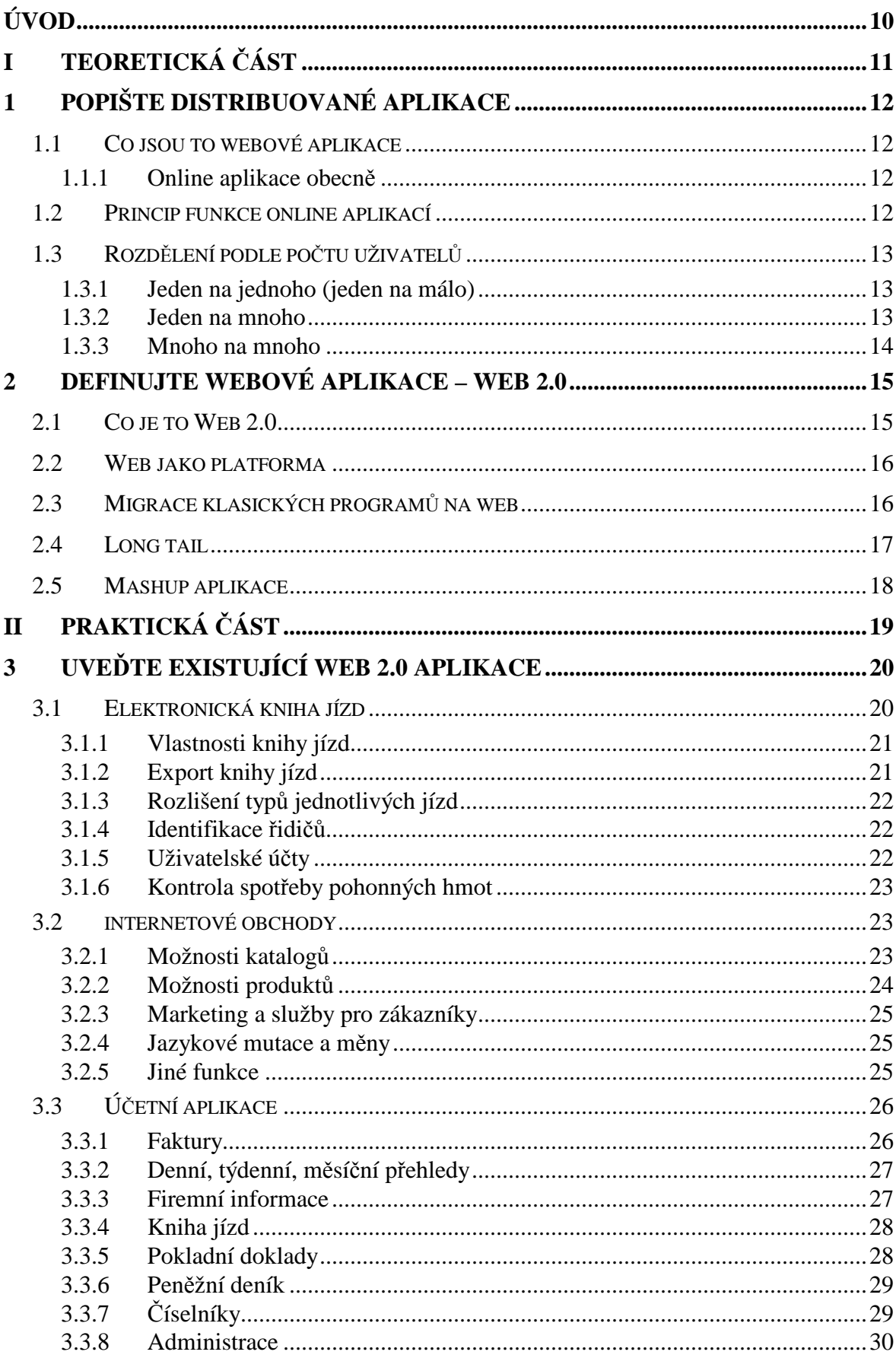

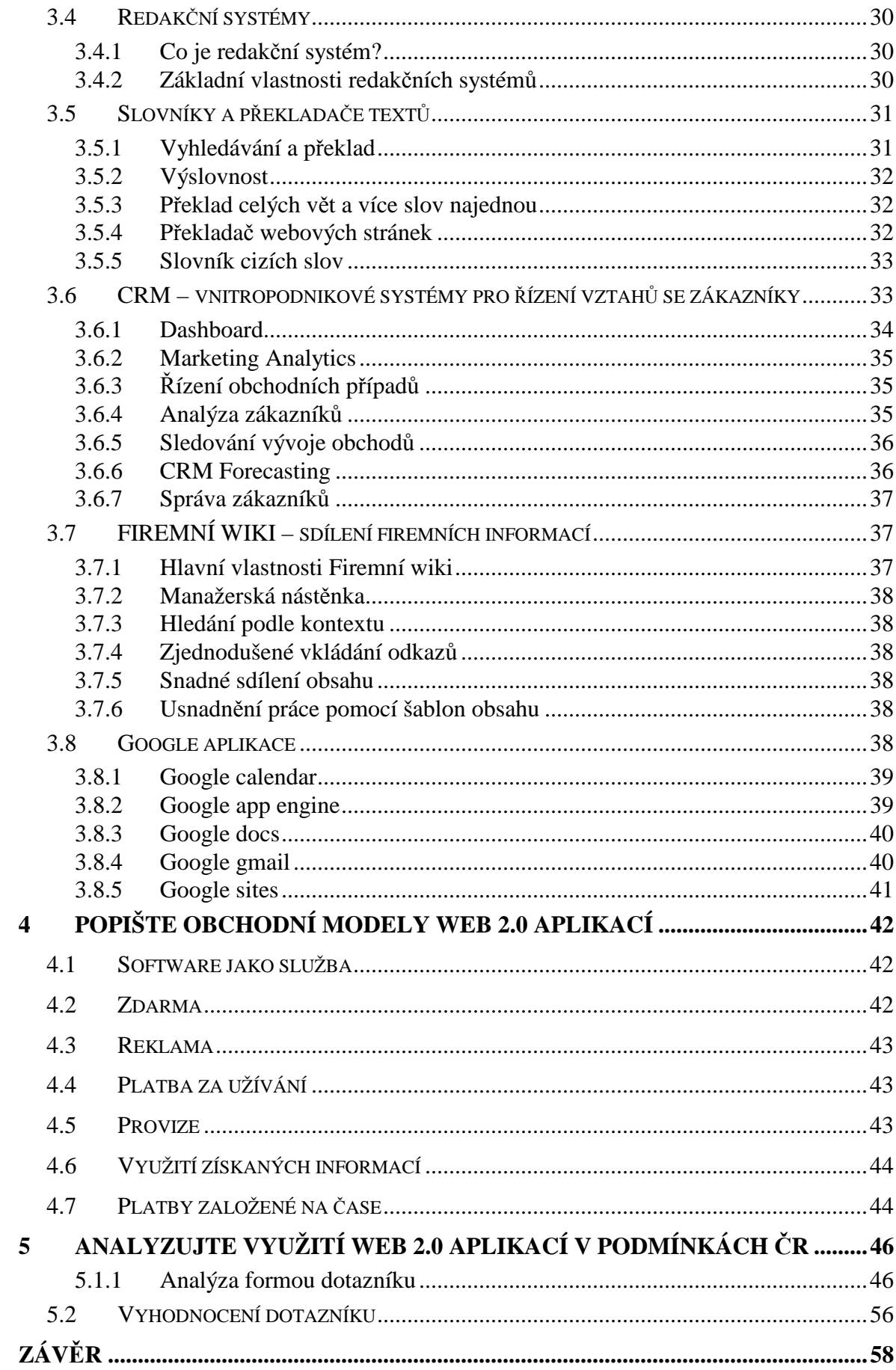

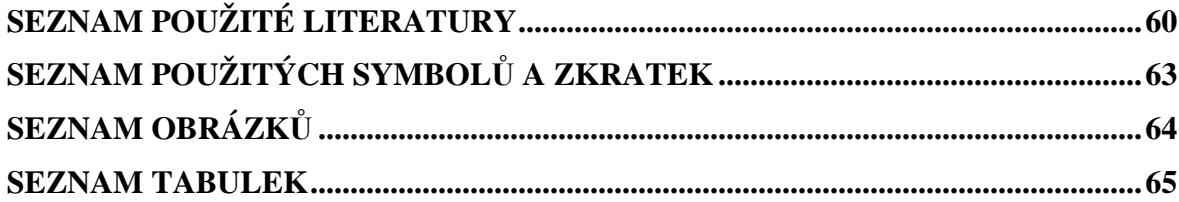

## **ÚVOD**

Software a obecně počítače se staly každodenní součástí našeho života. Díky softwaru jsou lidé schopní pracovat, vyvíjet nové věci, učit se, bavit se atd. Nedílnou měrou se na rozvoji informačních technologií podílí internet a kvůli jeho stále většímu využívání a pokrytí jsou také softwarové firmy motivovány k tomu aby ho použili jako komunikační kanál, pomocí něhož se dá software využívat na dálku.

Výhodou tohoto řešení je také v tom že si nemusíme nic instalovat. Stačí otevřít webový prohlížeč a jednoduše software využívat okamžitě. Tento fakt mě utvrdil v názoru, že postupem času a dalšího rozšíření internetu a zvyšováním jeho přenosových rychlostí se pojem web2.0 stane nedílnou součástí softwarového odvětví IT.

Z tohoto hlediska dle mého názoru není web 2.0 pouhou frází, ale jeho základy tvoří reálné aplikace s využitím výhradně pomocí webového prohlížeče.

Tuto tématiku bakalářské práce jsem si zvolil proto, že je z hlediska využívání softwaru ve firemním sektoru velmi zajímavá a kvůli své jednoduchosti, pružnosti a variabilitě je jistě přínosem jak z pohledu finančního, tak i po technické stránce věci.

Cílem této práce je vysvětlit jakým způsobem web 2.0 aplikace fungují, popsat jejich využití ve firemním sektoru a provést analýzu používanosti jednotlivých aplikací. K tomu mi bude sloužit dotazník který mi pomůže získat objektivní náhled na problematiku hostovaných řešení. Jelikož jsem toho názoru že jsou tyto aplikace přínosné rád bych se přesvědčil zdali je tomu doopravdy tak. Součástí práce jsou také příklady z praxe. A protože firmy tento model využívají většinou ve formě systému pro správu zdrojů a péče o klienty, knihy jízd, portály, eshopy nebo foremní wiki, uvedl jsem příklady těchto konkrétních řešení. Tyto řešení jsem vybíral z několika možných zdrojů od poskytovatelů a snažil jsem o maximální výčet všech funkcí které je možné u těchto aplikací získat.

V závěru jsem se pokusil nastínit možný vývoj do budoucna. Toto odvětví je mladé, ale díky svým výhodám je pro firmy zajímavé. Proto věřím že se bude stále více a více rozšiřovat. Vše je ovšem spjato s dalším vývojem technologií který je těžké jednoznačně určit. Každopádně je jisté, že vývoj směřuje k integraci jednotlivých softwarových řešení dodávaných formou webových aplikací.

# **I. TEORETICKÁ ČÁST**

## **1 POPIŠTE DISTRIBUOVANÉ APLIKACE**

#### **1.1 Co jsou to webové aplikace**

Je to jakákoli aplikace která běží ve webovém prohlížeči. Tyto aplikace měly původně offline charakter z čehož vyplývá že se daly použít až potom co si je jejich konkrétní uživatel nainstaloval a spustil ve svém počítači. V současné době se internet vyvinul natolik, že tyto programy nahrazují aplikace pod souhrnným názvem web 2.0. Tato myšlenka byla diskutována již v minulosti ale webové prohlížeče nebyly dostatečně vyvinuté aby se skrze ně daly webové aplikace používat a navíc rychlosti internetového připojení neumožňovaly takové datové toky abychom skrze internet zvládli svižně editovat texty, obrázky, prezentace, dále pak zpracovávali účetnictví,vedli reklamní kampaně atd. . Proto se s vývojem muselo počkat do té doby než se tvář internetu vyvine natolik že bude možno tyto zásadní změny uskutečnit. Důvody jsou patrné a to je nezávislost na jednom počítači na kterém máme veškeré aplikace pro práci nainstalované a také jednoduchý přístup odkudkoli s jedinou podmínkou a tou je webový prohlížeč který je součástí každého operačního systému.

#### **1.1.1 Online aplikace obecně**

Pro maximální efektivitu práce je nutné pracovat v reálném čase. Aplikace, které pracují v reálném čase, jsou obecně nazývány "on-line aplikace". tyto aplikace se od offline aplikací liší tím, že mohou okamžitě komunikovat s nadřazeným serverem a pracovat s centrální databází na serveru.A proto není zapotřebí pravidelně synchronizovat data, jelikož jsou stále aktuální.

### **1.2 Princip funkce online aplikací**

Jádrem webových aplikací je vždy server, na kterém běží všechny potřebné procesy. zároveň je na serveru umístěna společná databáze. Klientské dávají vzdálené příkazy serveru, který podle matematických vzorců počítá potřebné proměnné a ukládá je do databáze. Komunikace mezi klientskou stanicí a serverem může probíhat prostřednictvím místní sítě LAN, bezdrátové WLAN sítě nebo oběmi variantami současně. Nejdůležitějším parametrem on-line aplikací je, že klientské stanice odráží skutečný obraz serveru a samy

neukládají žádné informace na vlastní paměťová média. Díky tomu není ohrožen provoz celého řešení v případě výpadku některé z klientských stanic.

### **1.3 Rozdělení podle počtu uživatelů**

Z pohledu firem jsou některé webové aplikace chápány jako způsob komunikace napříč firmou a to hned z několika směrů. Rozdíl samozřejmě zůstává v počtu příjemců na počet odesílatelů a jednotlivé aplikace se tím pádem liší. Proto jsou uvedeny druhy komunikačních kanálů skrze webové aplikace včetně jejich typických zástupců.

#### **1.3.1 Jeden na jednoho (jeden na málo)**

Klasickým nástrojem pro tento druh komunikace je chat přes webové rozhraní. zprávu posílá pouze jeden člověk a posílá ho pouze omezené skupině lidí, kteří jsou podle odesílatele relevantní příjemci (což se nemusí shodovat s názorem příjemce). Chat je výbornou komunikační platformou pro zasílání zpráv s krátkou informační hodnotou mezi několika málo lidmi a pro zasílání informací, které potřebujeme relativně rychle vyřídit. Dá se říci, že sem dnes z části patří také sociální sítě.

#### **1.3.2 Jeden na mnoho**

Typickou aplikací, při které je komunikace vedena ve formě "jeden (několik málo) zaměstnanců na mnoho" je intranet běžící na klasickém CMS (systém pro správu obsahu) systému. Práva a znalosti na editaci obsahu má většinou pouze několik málo lidí z firmy a intranet se využívá především ke sdílení znalostí směrem odshora dolů, tedy management většinou publikuje informace, které chce sdělit svým zaměstnancům. Intranety nejsou platformou, na které by mohli volně komunikovat zaměstnanci a kterou by bylo možné využívat k řešení každodenních problémů. A nejsou ani platformou, na které by zaměstnanci mohli k informacím přidávat své komentáře či názory. Jedná se tedy o čistě jednosměrnou komunikaci.

#### **1.3.3 Mnoho na mnoho**

"Mnoho na mnoho" je způsob komunikace, který umožňuje propojit všechny zaměstnance ve firmě. Nároky na takovou platformu jsou samozřejmě výrazně odlišné než na ostatní nástroje, u kterých informace může editovat vždy pouze velmi omezená skupina lidí. Komunikační platformy, které umožňují komunikaci typu "mnoho na mnoho", jsou především firemní wiki. Ačkoli nejznámější využití samotných wiki je internetová encyklopedie Wikipedia, firemní wiki se od ní technologicky a funkčně odlišují a kladou velký důraz především na propojení obsahu a lidí, kteří ho tvoří, dále na snadné sdílení nově přidaného obsahu a na možnost rozšíření o partnerské zóny tak, aby se daly využít pro B2B komunikaci. Protože tato komunikační platforma umožňuje více lidem spolupracovat nad stejným obsahem, jsou wiki nástroje vybavené speciálními funkcemi, které umožňují uchovávat informace o posledních změnách dokumentů, a to i informací o tom, kdo danou změnu udělal. Firemní wiki jsou velmi užitečným řešením pro propojení znalostí všech zaměstnanců s možností využití i externích znalostí od zákazníků a dodavatelů. Stává se z nich jak interní komunikační platforma na sdílení znalostí, tak i nástroj B2B komunikace.

## **2 DEFINUJTE WEBOVÉ APLIKACE – WEB 2.0**

## **2.1 Co je to Web 2.0**

Existuje mnoho názorů co je web 2.0. Někteří tvrdí že je to pouze nafouklá bublina a prázdný pojem který je použitý pouze jako prostředek pro lepší prodej produktů a je to jakýsi marketingový tah firem které webové aplikace vyvíjí.

Označení *Web 2.0* se poprvé objevilo v roce 2004 na konferenci *O'Reilly Media Web 2.0 Conference* a jako tvůrce tohoto pojmu je nejčastěji uváděn právě irský rodák Tim O'Reilly. Termín se brzy ujal a pronikl i do médií. Příjemnou výhodou bylo, že nové webové služby rázem získaly stručný a jasný souhrnný název, kterému rozuměla většina uživatelů.

Na druhou stranu je to označení pro aplikace které jsou něco více než statický web a na vytváření jeho obsahu se podílí také jeho uživatelé. Dále pak aplikace které známe z klasického desktopu a nyní se dají používat online přímo v prohlížeči ať jsou to programy pro zpracování dokumentů, vedení účetnictví, mapy, knihy jízd, eshopy apod.

Odpověď na otázku co je to web 2.0 je někde uprostřed a jediná konkrétní definice neexistuje, protože úhlů pohledu na tuto otázku je mnoho a v podstatě na každém z nich je něco pravdy.

Na následujícím obrázku je popis vývoje od Nova Spivacka v časové ose. Zabývá se zde závislostí na rychlosti připojení:

#### **Web 1.0 vs Web 2.0 vs Web 3.0**

Web 1.0 – čtení; 50 Kbit/s

Web 2.0 – čtení, zápis; 1 Mbit/s

Web 3.0 – možnost měnit stránku jako takovou, její strukturu atd.; 10 Mbit/s

[3],[4],[6]

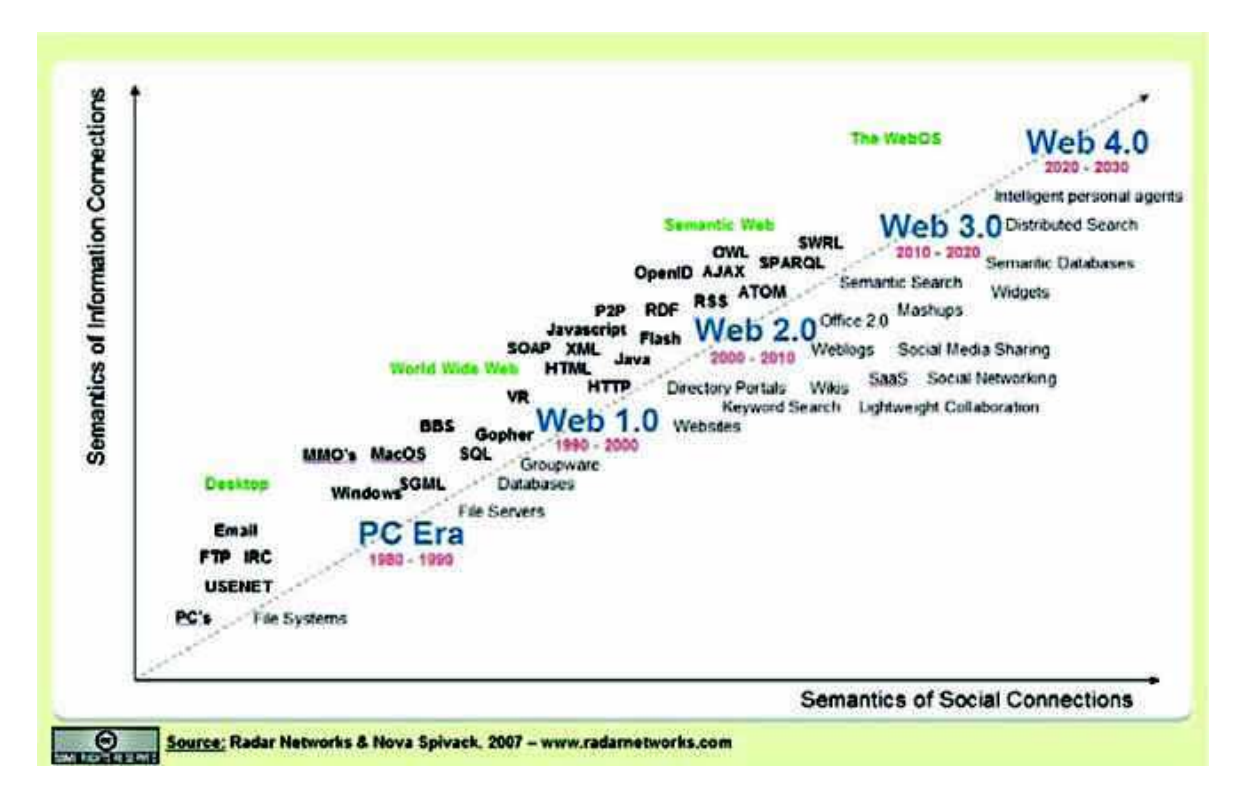

*Obr. 1*. *Časová osa podle Nova Spivacka.* [3]

## **2.2 Web jako platforma**

Díky termínu web 2.0 již nelze na internet jako takový nahlížet jako medium ale jako na platformu. V praxi to znamená že programátoři mohou rozšířit své pole působnosti také na web a aplikace které původně slouží k offline využití jsou nyní k dispozici online. Jelikož s vývojem broadbandu ( vysokorychlostního internetu) jsou k dispozici vysoké datové toky je možné s daty na serveru pracovat téměř jako by byly přímo v počítači.

## **2.3 Migrace klasických programů na web**

Stále více se setkáváme s tím, že se klasické programy přesunují na web a jsou poskytovány jako web2.0 aplikace. Děje se tomu zřejmě z toho důvodu, že jsou snáze dostupné a odpadá nutnost instalovat.

## **2.4 Long tail**

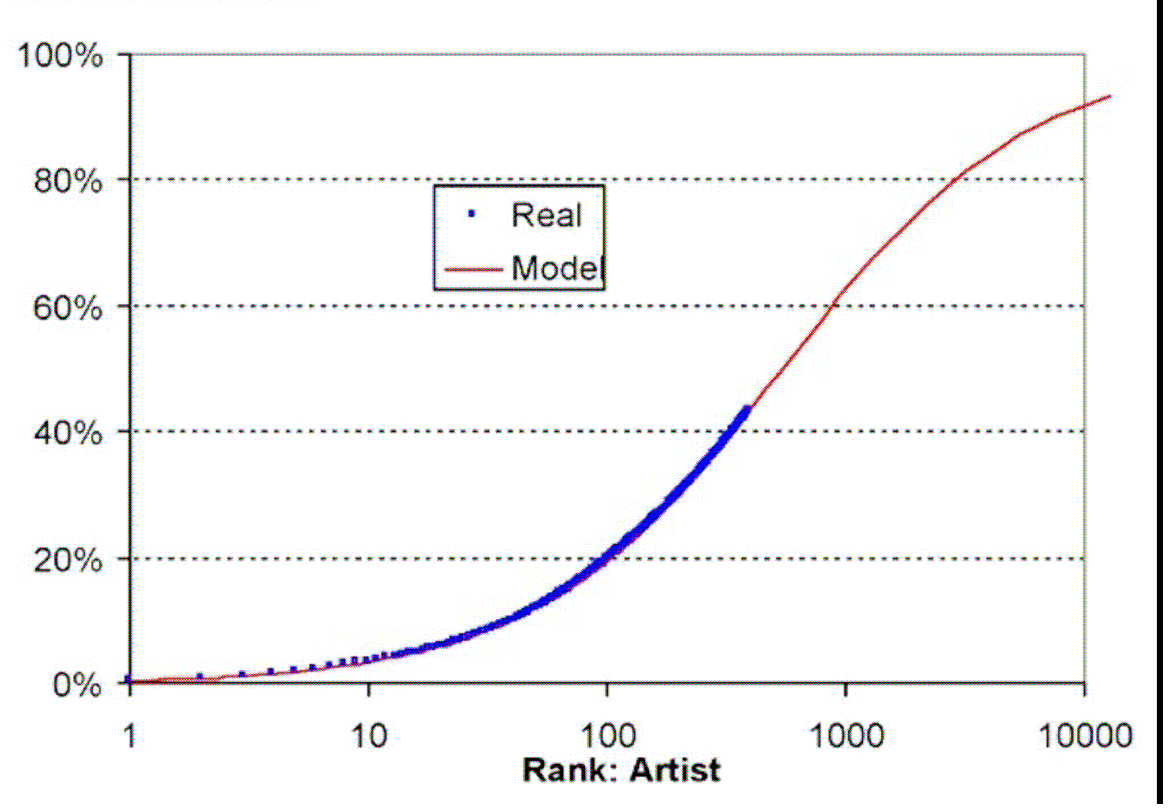

## **Cumulative share**

*Obr.2. Long tail.* [4]

Long tail je označení ze statistiky které vystihuje mocninné rozdělení, kde po krátké části obsahující málo jednotek s velkou frekvencí výskytu následuje velké množství jednotek s malou frekvencí výskytu.Chris Anderson, šéfredaktor časopisu Wired, se rozhodl věnovat chvostu a svoji pozornost zaměřil na důsledky, které přináší technologie do možností využití long tailu. Zatímco masová kultura 20. století byla orientována na hity (čili hlavu křivky), digitalizace zvyšuje možnost volby a posouvá společnost a její poptávku směrem ke specializaci, do oblasti chvostu. Je-li zrušeno omezení počtu kanálů (televize, rozhlas), místa v obchodu (internetové obchody místo kamenných, bity místo atomů) lze nabízet i položky, jež by se dříve nevyplatily, protože by nedosáhly kritického prahu zájmu nutného pro úspěch (rentabilitu). Ve chvíli, kdy je zpřístupněna nabídka z oblasti chvostu, okamžitě se vytvoří poptávka. Anderson svoje zjištění opřel o empirická data z prodeje v internetových obchodech a zjistil, že např. v případě Amazonu(internetový obchod) vytváří ta část nabídky, která není dostupná v běžných obchodech, až 30% prodeje. Zároveň platí,

že dalším rozšiřováním možností (zvýšení počtu nabízených titulů) se podíl této části zvyšuje.[3]

## **2.5 Mashup aplikace**

Mashup je pojem konkrétně z hudby a znamená smíchání více vstupů do jednoho výstupu. Je to možnost nabalit na již existující řešení další rozšiřující funkce a moduly a tak vytvořit aplikaci novou.Jedny z prvních mashupů vznikly díky otevřenému API Google Maps (kde je možné využít mapy Googlu a přidat k nim nějaký vlastní, specifický obsah). [3]

# **II. PRAKTICKÁ ČÁST**

## **3 UVEĎTE EXISTUJÍCÍ WEB 2.0 APLIKACE**

V této kapitole se budu zabývat výčtem nejčastěji využívaných webových aplikací ve firemním sektoru které se řadí mezi hlavní zástupce této kategorie aplikací. Jelikož jsou tyto aplikace určeny pro použití online je nezbytné aby firmy využívající tyto aplikace měly těmto službám přizpůsobenou architekturu procesů a byly připojené k internetu neboť data se kterými pracují se ukládají na externí server. Např. pokud se jedná o firmu která se živí výrobou řeziva a na žádném pracovišti není možnost tyto aplikace implementovat. Pak je toto řešení nevyužitelné. Naopak pokud se jedná o firmu prodávající např. elektroniku pak je celý systém implementovatelný mezi jednotlivé sekce tak že jsou propojené eshop>zpracování objednávek>sklad>logistika. Tyto sekce spolu úzce spolupracuji a je tak možné částečné zautomatizování těchto procesů s podrobnými reporty událostí. Tento výčet aplikací obsahuje vlastnosti vybraných produktů a jejich popis.

## **3.1 Elektronická kniha jízd**

Tato aplikace umožňuje uživateli jednoduchou a efektivní správu pro optimalizaci jeho vozového parku, která pomáhá výrazně ušetřit a zjednodušit náklady na provoz vozidel. Aplikace je určena jak velkým firmám, tak i malým a středním podnikům, které díky možnosti plánování jednotlivých jízd a jejich následné kontrole získají přehled například o vytíženosti daného vozidla, dodržování povinných přestávek, dodržování dopravních předpisů, spotřebě pohonných hmot a tím sníží náklady na provoz. Oproti konkurenci, která tuto aplikaci nepoužívá, získává velký náskok. Kromě standardních funkcí systému, které jsou podrobněji rozepsány níže na této stránce, je také možné monitorovat např. zapnutí/vypnutí majáku (vozidla pro údržbu silnic), stav teploty v nákladním prostoru (vozy pro přepravu čerstvých nebo mražených potravin) a další.

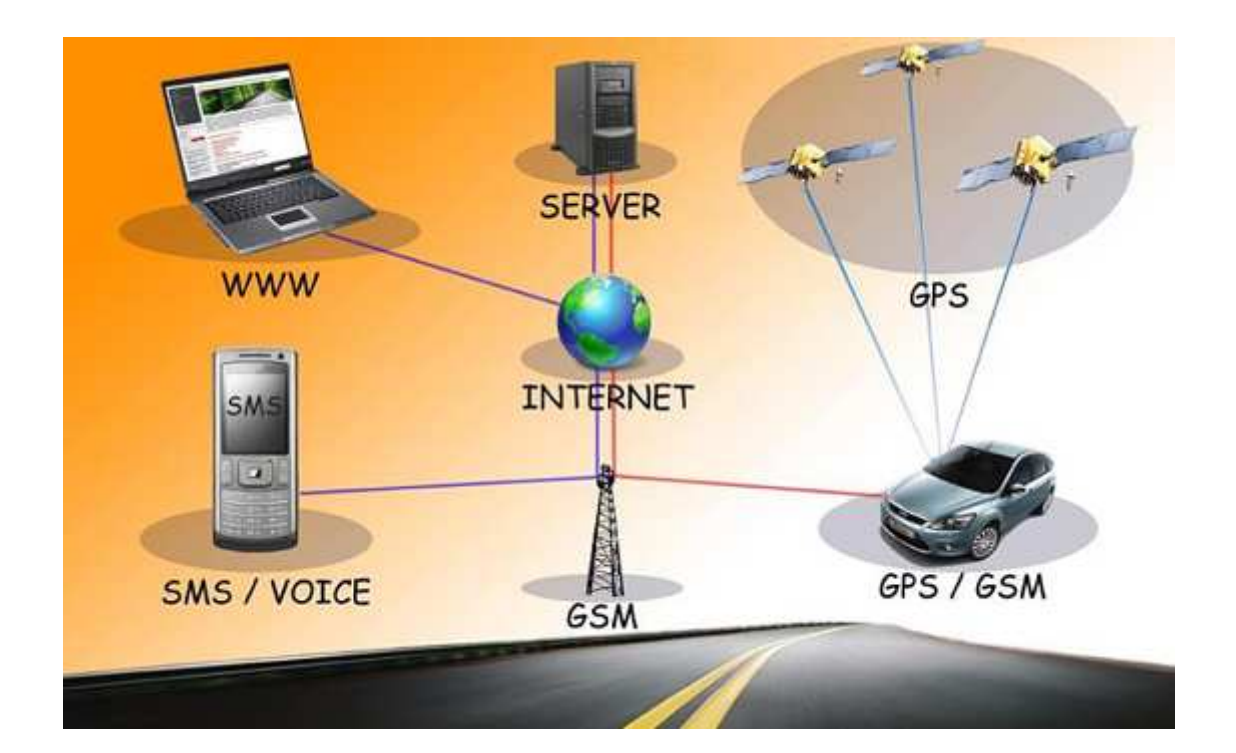

*Obr.3. Elektronická kniha jízd – schéma komunikace*. [7]

### **3.1.1 Vlastnosti knihy jízd**

Kniha jízd je standardně zobrazována v přehledném kalendáři, ze kterého je na první pohled patrný počet ujetých kilometrů a poměr jednotlivých typů jízd. Pod kalendářem se nachází textový sumář, který přehledně vyhodnocuje ujeté kilometry a spotřebu paliva. Po vybrání konkrétního dne se zobrazí jeho detail rozdělený na jednotlivé jízdy, se kterými může uživatel dle potřeby dále pracovat, např. zobrazit nebo sloučit. [7]

### **3.1.2 Export knihy jízd**

Elektronickou knihu jízd je také možné exportovat do různých formátů (CSV nebo XML), které lze následně dále upravovat a tisknout. Před exportem uživatel nastaví, jaké konkrétní údaje se mají do vyexportované knihy jízd zanést (datum, čas odjezdu, čas příjezdu, délka jízdy, průměrná rychlost, atd.) nebo si může vybrat druh knihy jízd (doba stání na místě, náklady spojené se spotřebou pohonných hmot, překročení maximální povolené rychlosti, soukromé jízdy, jízdy v zakázaném čase, atd.). Knihu jízd je dále možné dle nastavení uživatele rozesílat automaticky ve formátu PDF na e-mail nebo e-maily v nastaveném čase – denně, týdně nebo měsíčně.[7]

#### **3.1.3 Rozlišení typů jednotlivých jízd**

Systém svým uživatelům umožňuje rozlišovat jednotlivé jízdy dle různých typů, nejen rozdělovat je na služební nebo soukromé jízdy, ale mnohem sofistikovaněji. Uživatelé mohou použít přednastavené typy (služební - neodsouhlasená, služební - odsouhlasená, soukromá) nebo si definovat vlastní typy jízd (např. jízda se spolujezdcem, zapnutým majákem, naloženou dodávkou, atd.). Dále si uživatelé nastavují primární automatický typ jízdy (nejčastěji to bývá služební odsouhlasená) a pro zvýraznění v knize jízd a pro zobrazení trasy na mapě vybírá libovolnou barvu.Rozlišovat jednotlivé jízdy je také možno přímo řidičem v daném vozidle pomocí jednoduchého hardwarového přepínače – soukromá/služební jízda. Uživatel si může také definovat vlastní typy přepnutí (např. jízda s majákem/jízda bez majáku). [7]

#### **3.1.4 Identifikace řidičů**

Systém uživateli umožňuje rozlišovat konkrétní řidiče, kteří vozidlo užívají. Rozlišení se provádí pomocí čtečky, která rozpozná konkrétního řidiče podle čipu, který každý řidič nosí u sebe. Čtečku je také možné sloučit s již existujícím firemním systémem (např. s docházkovým systémem).

Funkci identifikace jednotlivých řidičů lze dále doplnit o akustický hlásič, který řidiče zvukovým signálem upozorní na nutnost identifikace čipem. [7]

#### **3.1.5 Uživatelské účty**

Systém uživatelům umožňuje vytvářet si své vlastní uživatelské účty s různými pravomocemi, tudíž může systém obsluhovat libovolný počet uživatelů. Jakákoliv změna, kterou uživatel provede je zobrazena v administračním rozhraní. Příkladem pro využití této funkce je situace, kdy vedoucí dopravy v systému vytvoří účet každému řidičovi a pracovníkům dispečerského a dohledového centra. Řidič má samozřejmě pouze omezené pravomoci, ale může třeba změnit typ záznamu z pracovní jízdy na soukromou jízdu. Jednotliví pracovníci dispečerského a dohledového centra na základě provedených změn kontrolují pracovní neodsouhlasené jízdy podle cestovních plánů a následně je odsouhlasí. Díky možnosti této jednoduché administrativy nemusí řidiči psát knihu jízd ručně a je jim znemožněno udělat jakoukoliv jízdu "na černo", nebo převést svou soukromou jízdu na jízdu služební. Systém navíc pomáhá dodržovat platnou legislativu o ochraně osobních údajů a dle konkrétních nastavení může přesnou trasu soukromých jízd nezobrazovat. .[7]

## **3.1.6 Kontrola spotřeby pohonných hmot**

V systému je možno informace o tankování zadávat ručně, nebo se importují z tankovacích karet. Systém pak spotřebu paliva zobrazuje v přehledném grafu knihy jízd a uvádí celkové sumáře spotřeby a ceny. Tato funkce naprosto zabraňuje krádeži pohonných hmot, protože sebemenší odčerpání z nádrže je ihned viditelné. [7]

## **3.2 internetové obchody**

 Internetové obchody neboli E-shopy obsahují spoustu jedinečných vlastností, které pomáhají s obchodováním na internetu. Značná množství rozsáhlých funkcí jako jsou např. specializované moduly, různé platební metody, jazykové verze a marketingové moduly, hodně zjednodušují internetové obchodování.

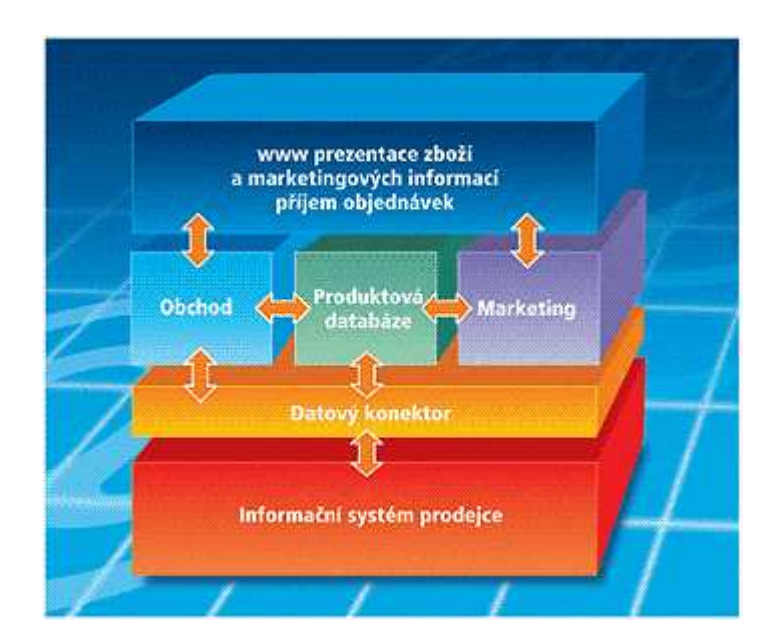

*Obr.4. Schéma funkce eshopu.* [8]

## **3.2.1 Možnosti katalogů**

- Katalogy produktů
- Zobrazení přehledného seznamu zboží
- Tlačítka pro přechod k předchozímu/následujícímu zboží
- Nastavení zobrazení počtu produktů na jedné stránce[8]

### **3.2.2 Možnosti produktů**

- Zobrazení akční nabídky
- Zobrazení příbuzných produktů
- Zobrazení náhledu produktu
- Zobrazení obrázků v náhledu produktu
- Filtrování produktů
- Zobrazení okna s informacemi po přidání jednotlivých produktů do košíku
- Zobrazení kategorií produktů
- Možnost množstevních slev
- Nákupní košík
- Zaslání dotazu pro provozovatele
- Zobrazení nejprodávanějších produktů
- Zobrazení doplňujících odkazů a souborů k produktům
- Automatické zpracování obrázků[8]
- Zobrazení parametrů produktů
- Porovnávání produktů
- Zobrazení hodnocení produktů
- Zobrazení produktů dle značky
- Obnova zapomenutého hesla
- Výběr způsobu dopravy

• Vyhledání produktu (podle názvu, identifikačního čísla, parametrů, výrobce, fulltextem) [8]

## **3.2.3 Marketing a služby pro zákazníky**

- Možnost označení oblíbených produktů
- Možnost zákazníka zaregistrovat se
- Možnost o produktech diskutovat
- Možnost přidání produktu do oblíbených
- Možnost obchod doporučit známým
- Možnost registrace do newsletteru
- Možnost e-mailového newsletteru
- Možnost využít zákaznické ankety [8]

## **3.2.4 Jazykové mutace a měny**

- Angličtina
- Němčina
- Čeština
- Možnost přidání jiných jazyků
- Víceměnovost
- Modul pro automatické přepočítávání měn. [8]

## **3.2.5 Jiné funkce**

- Možnost nastavení chybových stránek 404/500
- Možnost využití redakčních systémů
- Možnost použití fotogalerie
- Možnost zobrazení reklamních bannerů
- Možnost využití Google Analytics
- Možnost výstupu pro porovnávače zboží
- Optimalizace pro vyhledávače
- Možnost zobrazení podrobných statistik. [8]

## **3.3 Účetní aplikace**

Účetní aplikace jsou vhodným doplňkem pro každou firmu která neřeší tuto problematiku subdodavatelsky tedy že si najme firmu která pro ně účetnictví zpracovává. V takovém případě je varianta online aplikace náhodnou volbou jelikož nemusí nic instalovat a systém je k dispozici odkudkoli na internetu. Jednotlivé vlastnosti systému jsou popsány níže.

### **3.3.1 Faktury**

| <b>Prehlady</b><br><b>Firms</b>                  | <b>Aniha szd</b><br>Faktury                                  | <b>Ciselniky</b>     |  |
|--------------------------------------------------|--------------------------------------------------------------|----------------------|--|
| Vydané faktury                                   | Priate faktury                                               |                      |  |
| Seznam vydaných faktur<br>Pridat vydanou fakturu | A Export sestavy do PDF                                      |                      |  |
| <b>Cislo faktury</b>                             | Zákazník                                                     | Zdaniteľné<br>pinění |  |
| VF-0001-2006 A                                   | Jiří Kubica Skvělý.CZ                                        | 19.09.2006           |  |
| VF-0002-2006 A                                   | Mi Kubica Skvělý CZ                                          | 19.09.2006           |  |
| VE-0003-2006 A                                   | Jiří Kubica Skvělý.CZ                                        | 26.09.2006           |  |
| Neoznačená faktura A 3iří Kubica Skvělý.CZ       |                                                              | 26.09.2006           |  |
| VF-0004-2006 A                                   | Skoda auto a.s. - Technické oddělení<br>automobilky a závodů | 27.09.2006           |  |

*Obr. 5. Účetní aplikace – faktury.* [9]

- Vydané a přijaté faktury
- Vytváření, editace, různé číselné řady
- Tisk, export do PDF (možno i v anglickém jazyce) [9]

### **3.3.2 Denní, týdenní, měsíční přehledy**

| Tydenni<br>Н<br>Denni | Měsíční<br>L.                           |               |
|-----------------------|-----------------------------------------|---------------|
|                       | Měsíční přehled 18.10.2006 - 18.11.2006 |               |
|                       |                                         |               |
|                       | Nevyřízené přijaté faktury              |               |
| Nåzev dodavatele      | Externí identifikace                    | Číslo faktury |
| Jiří Kubica Skvělý CZ | 000024                                  | PF-0001-2006  |

*Obr. 6. Účetní aplikace – přehledy.* [9]

- Přehledy vydaných faktur
- Přehledy přijatých faktur
- Zadání přehledu pro jakékoliv období [9]

## **3.3.3 Firemní informace**

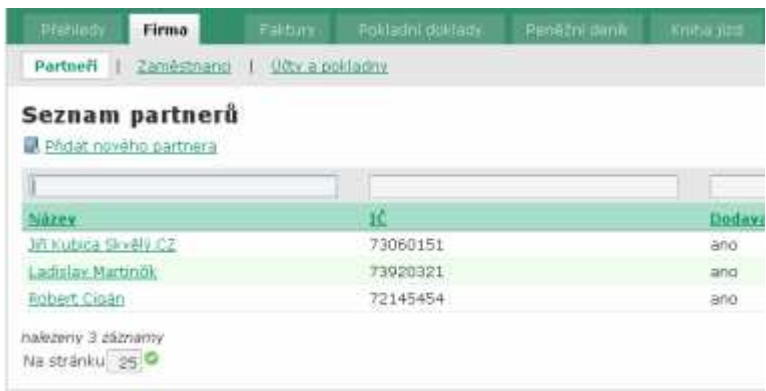

V tuto chvili se jedná o testovací verzi, která není určena k prodeji, a firma Jiří Kubica - Skvělý.(

*Obr. 7. Účetní aplikace – firemní informace.* [9]

- Seznam a podrobné informace o dodavatelích/zákaznících
- Informace o zaměstnancích
- Nastavení bankovních účtů [9]

### **3.3.4 Kniha jízd**

| Prebletty<br>Firma<br>Kniha lizd<br>н | Faitury<br>Vondla   Cestovni náklady   Typy nakladů | Politadni doklady | Penetni dasili           | Kniha jizd                |
|---------------------------------------|-----------------------------------------------------|-------------------|--------------------------|---------------------------|
| Kniha jízd<br><b>BE NOVE TIZES</b>    |                                                     |                   |                          |                           |
|                                       | 画<br>画                                              |                   |                          |                           |
| Cas začátku                           | Odkud                                               | Kam               | Ulető vzdálenost<br>(km) | Ridio                     |
| 20.09.2005 09:47                      | Ostrava                                             | Praha             | 500                      | Martinčík<br>Ladislav     |
| 22.10.2006 19:57                      | Ostrava                                             | Praha             | $-700$                   | Martindik<br>Ladislav.    |
| 22.10.2005 19:58                      | Ostrava                                             | Brno              | 300<br>usa               | Martinčík<br>L'indivision |

*Obr. 8. Účetní aplikace – kniha jízd.* [9]

- Správa vozového parku
- Informace o jednotlivých jízdách a výdajích
- Souhrnné statistiky pro každé auto, výpočty nákladů [9]

#### **3.3.5 Pokladní doklady**

| President<br>Firma   | Faltun<br>Příjmové pokladní doklady   Výdalové poldadní doklady | Pekladní doklady | <b>Research danning</b>     | Kritia 322 |
|----------------------|-----------------------------------------------------------------|------------------|-----------------------------|------------|
|                      | Seznam příjmových pokladních dokladů                            |                  |                             |            |
|                      | I il Nový příjmový pokladní doklad A Export sestavy do PDF      |                  |                             |            |
| <b>Cisto dokladu</b> | Název zákazníka                                                 | <b>Eaktura</b>   | <b>Externi identifikace</b> | Datum      |
| PPD-2006-0001 A      | Jiří Kubica Skvěly /CZ                                          |                  | 54646                       | 22.10.2006 |
| PPD-2006-0002 M      | 3iñ Kubica Skvelý CZ                                            | ideo.            | 5454/845                    | 22.10.2006 |
| PPD-2006-0003 A      | 321 Kubica Skyely CZ                                            | 74               | 55555                       | 22.10.2006 |
| PPD-2006-0004 A      | Jiří Kubica Skvěly /CZ                                          | 1413             | 546546                      | 22.10.2006 |
| Celkem               |                                                                 |                  |                             |            |

*Obr. 9. Účetní aplikace – pokladní doklady.* [9]

- Příjmové pokladní doklady
- Výdajové pokladní doklady
- Sestavy, generování sestav do PDF [9]

#### **3.3.6 Peněžní deník**

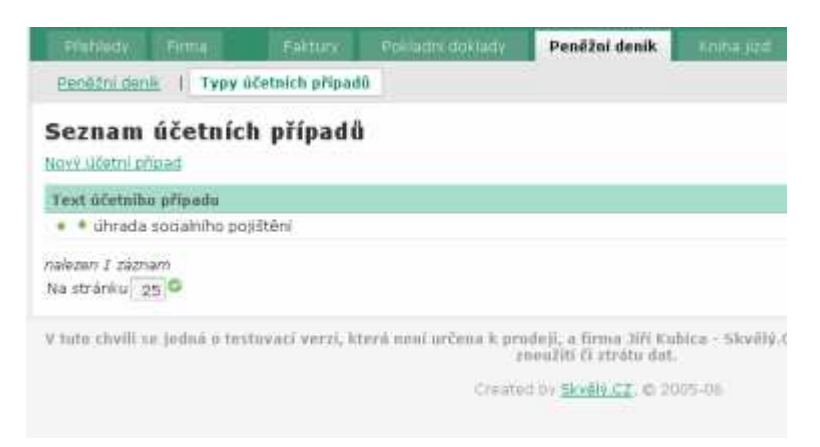

*Obr. 10. Účetní aplikace – peněžní deník.* [9]

- Vedení peněžního deníku
- Pokladna + jakékoliv další účty
- Automatické rozdělování základů a DPH [9]

## **3.3.7 Číselníky**

| Printedy)<br>: Firma<br>Cislovací Fady | Faktury. | Politechil dollase<br>Meny   Secnam hodnot DPH   Konstantni symboly | Penezni denih             | Knisa III:4  |
|----------------------------------------|----------|---------------------------------------------------------------------|---------------------------|--------------|
| Seznam číselných řad                   |          |                                                                     |                           |              |
| Nová řadá                              |          |                                                                     |                           |              |
|                                        |          |                                                                     |                           |              |
|                                        |          |                                                                     |                           |              |
| Název                                  |          | Určeno pro-                                                         |                           |              |
| Přijaté faktury 2006                   |          | Přijaté faktury                                                     |                           |              |
| Vydaná faktury 2006                    |          | Vydané faktury                                                      |                           | M<br>PF<br>炉 |
| Přímové pokladní doklady 2006          |          |                                                                     | Příjmové pokladní doklady | pp           |

*Obr. 11. Účetní aplikace – číselníky.* [9]

- Editace a přidávání jakýchkoliv číselných řad
- Číselníky pro měny, daně, konstantní symboly
- Současný provoz několika řad pro jakékoliv doklady [9]

#### **3.3.8 Administrace**

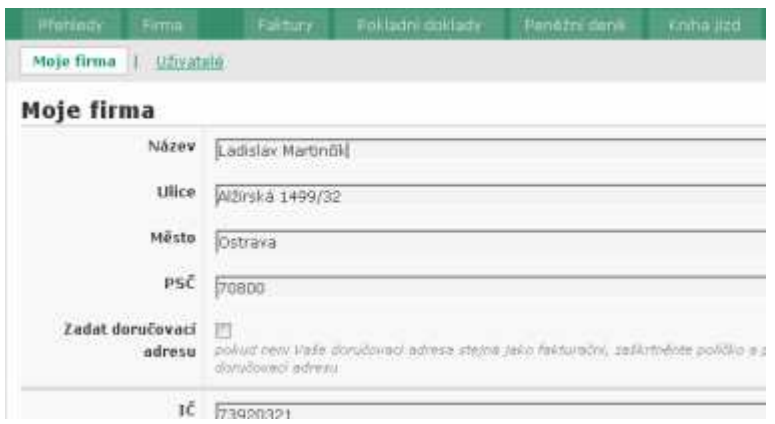

*Obr. 12. Účetní aplikace – administrace.* [9]

- Nastavení údajů pro generování dokladů
- Možnost vložit logo či razítko s podpisem automatické generování PDF faktur
- Správa dalších uživatelů v rámci účetnictví [9]

## **3.4 Redakční systémy**

## **3.4.1 Co je redakční systém?**

Redakční systém je aplikace, která spravuje různorodé informace a zároveň je efektivně využívá a zobrazuje na některém z předpřipravených výstupů. V tomhle případě se jedná o výstup skrze WWW službu, ale v podstatě je úplně jedno, jak jsou data v konečné fázi publikována. [10]

## **3.4.2 Základní vlastnosti redakčních systémů**

- správa článků (slovo "články" zde představuje buď texty typu novinový článek nebo informační stránku, jenž popisuje určitý úsek činnosti, popř. organizační struktury obchodní společnosti),
- správa novinek (pomocí krátké textové zprávy velmi jednoduchý nástroj pro publikování krátkých zpráv s častou aktualizací),
- správa přístupu (možnost autorizace uživatele a někdy i možnost přidělení specifických přístupových práv k jednotlivým systémovým částem),
- správa anket (jeden z mnoha základních podpůrných prvků, který umožňuje bližší komunikaci se zákazníkem, popř. čtenářem),
- správa downloadu (část redakčního systému umožňující centralizaci správy všech souborů, jenž jsou určeny ke stažení včetně evidence počtu stažení). [10]

**Příklady redakčních systémů:** Joomla; Xaraya; Exponent; sNews; CitusCMS; XOOPS; Typo3; Concrete5; e107; MediaCore; Etomite; ImpressCMS; TYPOlight; eoCMS; glFusion; Jaws; Drupal; MODx; synType CMS; CMS Made Simple; Website Baker; PHP-Fusion; Kryn.cms; Limny;

## **3.5 Slovníky a překladače textů**

#### **3.5.1 Vyhledávání a překlad**

Dle výchozího nastavení slovník hledá slova a fráze, která začínají hledanou frází, a to bez ohledu na diakritiku a bez ohledu na velikost písmen.

Při kliknutí na odkaz "volby" se zobrazí nastavení, pomocí něhož si můžete vybrat způsob, jakým se budou slova vyhledávat:

#### **Začínající hledanou frází**

nalezená slova hledanou frází začínají nebo jí odpovídají

#### **Obsahující hledanou frázi**

nalezená slova kdekoliv obsahují hledanou frázi nebo jí odpovídající

#### **Přesnou frázi**

nalezená slova zcela odpovídají hledané frázi

#### **Ignorovat diakritiku**

při vyhledání slov nebo frází nebude brán ohled na diakritiku

v případě, že při hledání ve slovníku nebude překlad nalezen:

- 1. automatická nabídka překladu opačným směrem
- 2. automatická nabídka překladu pomocí překladače
- 3. automatická nabídka synonym, jejichž překlady se ve slovníku nacházejí
- 4. automatická kontrola překlepů
- 5. při hledání v anglicko-českém slovníku je nabídnuto vyhledání slov, která začínají na automaticky získaný kořen hledaného slova. [11]

#### **3.5.2 Výslovnost**

U většiny slov a frází ve slovníku lze vidět ikonu reproduktoru, což znamená, že po kliknutí na ikonu se přehraje záznam výslovnosti, která je z části namluvená rodilými mluvčími a z části je strojově generovaná. V obou případech jde o výslovnost dle pravidel americké angličtiny. [11]

#### **3.5.3 Překlad celých vět a více slov najednou**

Do vyhledávací políčka je možno zadávat i více slov nebo několik vět, přičemž na výsledné stránce je možný překlad každého slova. Při vyhledávání celých vět a více slov je také možnost přehrát zvukový záznam výslovnosti. [11]

#### **3.5.4 Překladač webových stránek**

Slovník taktéž zahrnuje plnohodnotný online překladač vět, textů a webových stránek v padesáti jazycích.výhodou je, že slovník umí jazyk textu rozpoznat, přeloží ho do vybraného jazyka a informuje o jaký jazyk se v původním textu jedná. Přesto že si překladač dokáže poradit s téměř jakýmkoliv textem, jedná se pořád o automatický překlad a proto se nedoporučuje překlady které jsou získané pomocí překladače využívat pro komunikaci, protože překlad může obsahovat značné nepřesnosti. K nabídce překladu pomocí překladače také dojde automaticky, není-li ve slovníku hledaná fráze nalezena. [11]

## **3.5.5 Slovník cizích slov**

Slovník cizích slov obsahuje slova, která byla převzata z cizích jazyků, dále odborné výrazy, slangové výrazy apod. Při vyhledávání ve slovníku cizích slov se zadává hledané slovo do vyhledávacího políčka. Jsou zde k dispozici i další možnosti vyhledávání:

- hledání cizích slov začínajících hledanou frází -> jsou zobrazena pouze slova, která hledanou frází začínají
- hledání cizích slov s přesnou frázi -> jsou zobrazena pouze slova obsahující přesnou frázi
- hledání cizích slov i ve významu ->jsou vyhledány i definice slova pomocí fulltextu.

Při vyhledávání v cizojazyčném slovníku je taktéž prohledáván i slovník cizích slov a pokud je nalezena definice hledaného slova, tak je zobrazena vedle překladu. [11]

## **3.6 CRM – vnitropodnikové systémy pro řízení vztahů se zákazníky**

Každá firma potřebuje do jisté míry udržovat vztahy se zákazníky. Jelikož je potřeba tyto jednotlivé obchodní případy také evidovat a vést si databázi klientů, existují systémy CRM pro řízení vztahů se zákazníkem. Vlastnosti těchto systémů jsou uvedeny níže.

|                      |                     | Aktivity                 |          |             |                     | Reklamace                   |                                                  |                  |           |                     |               |                                                                                                    |                |                            |                                                         | <b>SUGAR SUITE</b>    |               |
|----------------------|---------------------|--------------------------|----------|-------------|---------------------|-----------------------------|--------------------------------------------------|------------------|-----------|---------------------|---------------|----------------------------------------------------------------------------------------------------|----------------|----------------------------|---------------------------------------------------------|-----------------------|---------------|
| Home                 | Kalendar            |                          | Kontakty | Spolecnosti | Obchody             |                             | Projekty                                         | <b>Reporty</b>   |           |                     |               |                                                                                                    |                |                            | <b>E</b> Hiedat                                         |                       | Ga            |
| Posledni prohližené: |                     | <b>GE MTM kwestment</b>  |          | Dan Gurta   | uit introduce all p |                             |                                                  |                  |           |                     |               |                                                                                                    |                |                            |                                                         |                       |               |
| Přidet budiky        |                     |                          |          |             |                     |                             |                                                  |                  |           |                     |               |                                                                                                    |                |                            |                                                         |                       | 2 Nápověm     |
| Moje hovory          |                     |                          |          |             |                     |                             |                                                  |                  |           | 20.12.36            |               | Poznámky                                                                                                    |                |                            |                                                         |                       | 012           |
|                      |                     |                          |          |             |                     | Začáhní:                    | Predchozi (1 - 5 z 20) Nasledující F Konec M.    |                  |           |                     |               | Lorem losum is singly during text of the printing and typesetting industry. Lorem losum has been the<br>industry's standard dumny text ever since the 1500s, when an unknown printer took a galley of type |                |                            |                                                         |                       |               |
|                      | Uzavieni do Predmet |                          |          |             |                     | Doba trvání Počáteční datum | Počátenčí čas                                    | ÷                | Prijmout? |                     |               | and scrambled if to make a type specimen book. If has survived not only five centuries, but also the<br>leap into electronic typesetting, remaining essentially unchanged.                                 |                |                            |                                                         |                       |               |
| ×                    |                     | Left a message           |          |             | 0h30m               | 10.07.2007                  | 16:30                                            |                  |           | $\sigma$            |               |                                                                                                    |                |                            |                                                         |                       |               |
| ×                    |                     | Bad time, will call back |          |             | 0h30m               | 22.03.2008                  | 14:45                                            |                  |           | 区夏                  |               |                                                                                                    |                |                            |                                                         |                       |               |
| $\mathbf x$          |                     | Left a message           |          |             | Oh30m               | 26.01.2009                  | 17.00                                            |                  |           | $\overline{\sigma}$ |               | Mé ofevrené reklamace                                                                                                    |                |                            |                                                         |                       | $012$ x       |
| ×                    |                     | Bad time, will call back |          |             | 0h30m               | 25.08.2007                  | 15:30                                            |                  |           | 20                  |               |                                                                                                    |                |                            | Tacidel / Předchozí (1-5±14) Následující F.             |                       | Konec It      |
| ×                    |                     | Bad time, will call back |          |             | 0h30m               | 27 01 2008                  | 12:45                                            |                  |           | $\sigma$            | Cisto         | Predmet                                                                                                    |                |                            | <b>Priorita</b>                                         | <b>Status</b>         |               |
|                      |                     |                          |          |             |                     |                             |                                                  |                  |           |                     | 35            | Need to Purchase Additional Licenses                                                                                                    |                |                            | Nizká                                                   | Phdělený              | 学園            |
|                      | Moje schuzky        |                          |          |             |                     |                             |                                                  |                  |           | 20x                 | 38            | Need assistance with large                                                                                                    |                |                            | Wsoká                                                   | Now                   | 送自            |
|                      |                     |                          |          |             |                     | ZACIOS:                     | - Pfelthodi (1+5±19) Nasledující F Konec M       |                  |           |                     |               | customization                                                                                                    |                |                            |                                                         |                       | ブロ            |
|                      | Uzavreni do Predmet |                          |          |             | Doba trvání         | Počáteční datum             | Pocatenci cas                                    |                  | Prijmout? |                     | 41            | Having Trouble Plugging It in                                                                                                    |                |                            | Wsoka                                                   | Phdèleny<br>Newfizené |               |
| ×                    |                     | Discuss pricing          |          |             | 1h30m               | 17.02.2008                  | 13:40                                            |                  | Privato   | $\sqrt{2}$          | 69            | System is Performing Too Fast                                                                                                    |                |                            | Wsoka                                                   | dodávky               | 区集            |
| ×                    |                     | Review needs             |          | 3h15m       |                     | 83.10.2007                  | 14:41                                            |                  | Prijato   | 必要                  | 68            | Need to Purchase Additional Licenses                                                                                                    |                |                            | Nizká                                                   | Pfidélený             | ジロ            |
| $\mathbf x$          |                     | introduce all players    |          | 3h45m       |                     | 16.07.2007                  | 14.41                                            |                  | Přijato   | $\sigma$            |               |                                                                                                    |                |                            |                                                         |                       |               |
| 窝                    | Demo                |                          |          | 3h30m       |                     | 15.12.2007                  | 13:41                                            |                  | Přijato   | ジロ                  |               | > Moje hlavní rozjednané obchody                                                                                                    |                |                            |                                                         |                       | $\sigma$ ti x |
| ×                    |                     | Initial discussion       |          | 0h45m       |                     | 25.09.2007                  | 14.41                                            |                  | Přijato   | 20                  |               |                                                                                                    |                |                            | Točikik - Předchozí (1 - 5 z 16) Náslodující F Konoc II |                       |               |
|                      |                     |                          |          |             |                     |                             |                                                  |                  |           |                     | Házey obchodu |                                                                                                    | Castka         |                            | Předpokládané datum uzavření "                          |                       |               |
|                      | > Moje prilezitosti |                          |          |             |                     | Tacioni                     | Printchodi (1 - 5 ± 82): Nasledující F. Konec Mi |                  |           | 21 22 X             | units.        | Kitty Kat Inc 684581 - 1000                                                                                                    | KE26<br>000,00 | 04.06.2007                 |                                                         |                       | 防星            |
| Hazey                |                     |                          |          |             |                     | Telefon do práce            |                                                  | <b>Vytvoreno</b> |           |                     |               | Anytime Air Support Inc.<br>524456 - 1000 units                                                                                                    | K610<br>000,00 | 06.07.2007                 |                                                         |                       | ØØ.           |
| Andrew Salvaggio     |                     |                          |          |             |                     | (820) 438-2176              |                                                  | 27.05.2007.14.42 |           | 0.5                 |               | COMPLETE HLONG 19479-                                                                                                    | KE50           | 15.07.2007                 |                                                         |                       | 区局            |
| Loits Ellsworth      |                     |                          |          |             |                     | (784) 379-1945              |                                                  | 27.05.2007 14:42 |           | の間                  | 1000 units    |                                                                                                    | 000.00         |                            |                                                         |                       |               |
| Aron Seagraves       |                     |                          |          |             |                     | (677) 886-4546              |                                                  | 27.05.2007 14:42 |           | 2.5                 |               | Anytime Air Support Inc.<br>448953 - 1000 units                                                                                                    | Kč10<br>000,00 | 07.08.2007                 |                                                         |                       | 近局            |
| Beau Comstock        |                     |                          |          |             |                     | (505) 570-3333              |                                                  | 27.05.2007.14:42 |           | 2.57                |               | WEST ARKANSAS 453647.                                                                                                    | 16550          | <b>A DOMESTIC AND REAL</b> |                                                         |                       | <b>CALLED</b> |

*Obr. 13. Sugar CRM – ukázka pracovního prostřed.* [12]

#### **3.6.1 Dashboard**

poskytuje obchodníkům a manažerům aktuálním informace o obchodních příležitostech a zákaznících. Díky specifickému nastavení pro každého uživatele, umožňuje dodat přesně takové informace, které potřebuje k zvládání své práce. Automaticky dokáže konsolidovat data napříč týmy a poskytuje tak vedení potřebná data ke správnému zacílení výkonu.

- Dodává specifické informace dle jednotlivých uživatelů
- Poskytuje informace o obchodech, vývoji, sleduje plánované úkoly
- Zpracovává informace napříč obchodními týmy pro vedení
- Umožňuje nastavuje grafy a reporty dle požadovaných metrik. [12]

#### **3.6.2 Marketing Analytics**

umožňují společnostem měřit výkonnost marketingových kampaní od počáteční nabídky až po uzavření obchodního případu. Manažeři mohou vyhodnocovat efektivitu kampaní vzhledem k rozpočtu, distribučnímu kanálu, očekávaným výnosům a celkové úspěšnosti a mohou tak získat celkový obrázek o dopadu marketingového programu na obchod.

- Pochopení ROI u jednotlivých marketingových programů
- Sledování, který z kanálů má nejvyšší/nejnižší přínos
- Opakovaní úspěšných kampaní pomocí pár jednoduchých kroků[12]

## **3.6.3 Řízení obchodních případů**

umožňuje Vašemu týmu uzavírat obchody mnohem rychleji díky sdílení ucelených obchodních informací, sledování vývoje obchodu a zaznamenávání interakcí mezi obchodníkem (nebo dalšími zaměstnanci) a zákazníkem. CRM je možné velmi lehce upravit tak, aby odpovídal Vašemu konkrétnímu řízení práce s obchodními příležitostmi, stejně tak i umožňuje implementovat vlastní metodiku prodeje, specifické údaje o zákaznících a postupy práce se zákazníky.

- Sdílení informací o případech napříč jednotlivci i týmy.
- Zvýšení obchodní produktivity pomocí standardizace obchodních procesů.
- Zajištění efektivního zacházení s obchodním případem pomocí spolupráce.
- Přizpůsobení obchodní metodiky na potřeby obchodu. [12]

## **3.6.4 Analýza zákazníků**

 pomoci vizualizace dat z reportingu umožňuje lépe pochopit, kdo jsou skutečně Vaši zákazníci. A´t již použijete Dashboard, nebo reporty je jednoduché si zobrazit rozdělení zákazníků podle odvětví, umístění, velikosti, dodaných produktů, zisků a jiných důležitých parametrů. Při získání lepšího pochopení zákazníků, mohou společnosti mnohem efektivněji řídit stávající vztahy a rychle budovat nové.

• Chápání struktury zákazníků a jejich vývoj v čase

- Rozdělení zákazníků podle zisků, odvětví a jiných parametrů
- Zobrazení smysluplných reportů na základě konkrétních dat. [12]

## **3.6.5 Sledování vývoje obchodů**

poskytuje obchodním manažerům dostatečný vhled do situace, aby se mohli včas přizpůsobit měnícím se podmínkám. Na jedné obrazovce mohou manažeři sledovat plánované obchody, trychtýř obchodu dle stavu uzavření, počet provedených telefonát od jednotlivých zástupců, nebo uzavřené a očekávané zisky na čtvrtletí. Manažeři a obchodníci mohou zároveň využívat silné zázemí nástrujů pro reportování a vykreslování grafů ve spojení s personalizací svých dashboardů, které se aktualizují vždy po jakékoliv události automaticky.

- Zobrazení specifický informací o obchodech.
- Konsolidovaná data pro vedení.
- Nastavitelné reporty a grafy pro sledávní kíčových parametrů.
- Možnost využít detailní rozpady grafů pro hlubší pochopení. [12]

### **3.6.6 CRM Forecasting**

umožňuje obchodníkům a manažerům jednoduše připravovat odhady založené na skutečných datech získaných z obchodů v CRM. Manažeři mohou vytvářet, přidělovat a editovat nabídky v rámci týmu, revidovat a skládat odhady skrze celý svůj tým a porovnávat odhady oproti plánům. Obchodníci mohou využít nástroje pro usnadnění odhadů na základě stavu obchodu a pravděpodobnosti jeho dokončení, plánování výnosu na základě nejlepší / očekávané / nejhorší varianty. Mohou využít i pracovních sešitů pro přesné odhady a sledování plnění svého plánu přímo na své domácí stránce.Pro rychlou přípravu nabídek nabízí CRM modul Quoty a kontrakty. Obchodníci mohou připravit nabídky bez omezení počtu položek, v různých měnách , DPH, slev... Pomocí jednoho kliknutí je možné nabídku odeslat zákazníkovi emailem, nebo uložit do PDF nebo Wordu. Samozřejmostí je možnost úpravy vzhledu nabídek (ať již základní nebo rozsáhlá), verzování, nastavitelný životní cyklus, navázání na produkty apod. [12]

#### **3.6.7 Správa zákazníků**

 umožňuje jednotný pohled na zákazníky přes produkty, umístění, stavy apod. Na jedné stránce vidí uživatelé nejen informace o samotném zákazníkovi, ale mohou vidět i návaznosti na příležitosti, obchodní případy, produkty, komunikaci, kontakty, nabídky, kontrakty.... a to včetně základních informací. Správa zákazníků umožňuje organizacím vytvářet mnohem užší a efektivnější vztahy se zákazníky, díky možnosti porozumění jeho stavu.

- Pomáhá pochopit stavy a vztahy vůči zákazníkovi
- Zlepšuje možnost prodeje na všechny strany hodnotového řetězce
- Zajišťuje jednotnou interakci se zákazníkem
- Sdílí informace o zákazníkovi napříč odděleními marketingu, obchodu i podpory. [12]

## **3.7 FIREMNÍ WIKI – sdílení firemních informací**

## **3.7.1 Hlavní vlastnosti Firemní wiki**

Firemní wiki umožňuje sledování aktuálního dění ve firmě a zefektivnění spolupráce mezi všemi zaměstnanci firmy i jejími partnerskými firmami. Firemním manažerům nabízí možnost okamžitého přehledu o aktivitě jejich podřízených a podporuje zvýšení rychlosti a kvality práce celého týmu.[13]

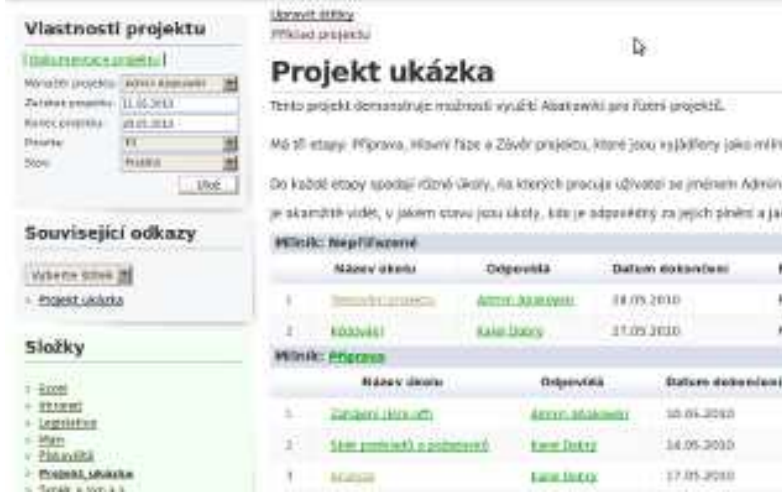

*Obr. 14. Abakowiki – ukázka projektu.* [13]

#### **3.7.2 Manažerská nástěnka**

Nástěnka obsahuje informace o aktuálním dění ve firmě. V práci je neustále zapotřebí vědět, co je nového a pouze při dokonalé informovanosti je možno vhodně reagovat na vzniklé situace a řídit firmu dobře. Nástěnka ve firemní wiki obsahuje jak informace o všech novinkách, které se staly, tak i o aktivitách, které vykonali její konkrétní uživatelé, ale také o všem, co se událo v určitém kontextu. [13]

#### **3.7.3 Hledání podle kontextu**

Při velkém množství vlastních i firemních znalostních databází, je hledání podobných témat obtížná až nemožná práce. Proto možnost rychlé informovanosti o podobných informacích v daném kontextu ušetří mnoho času a zkvalitní práci. Je to díky tomu, že firemní wiki sama připomíná práci, kterou již někdo udělal a sama nabízí související obsahy ke každému dokumentu nebo stránce. [13]

#### **3.7.4 Zjednodušené vkládání odkazů**

Vkládání odkazů je zjednodušené, není nutné kopírování adres.Propojení stránek lze vytvořit pouhým kliknutím protože firemní wiki sama nabízí odkazy na které lze provázat. [13]

#### **3.7.5 Snadné sdílení obsahu**

U firemní wiki je možno sdílet a nastavovat práva ke sdílení obsahu s pozvaným uživatelem již při jeho vytváření a k pozvánce lze také přidat osobní text. [13]

#### **3.7.6 Usnadnění práce pomocí šablon obsahu**

Díky desítkám předpřipravených šablon i možnosti tvorby vlastních šablon, je možná nejen úspora času, ale i sjednocení standardů používaných ve firmě. [13]

## **3.8 Google aplikace**

Google Apps je balík aplikací pro podniky, školy, soukromé osoby. Tento balík je navázán na vaše doménové jméno, na kterém sdílíte společné aplikace. Obsahuje sadu integrovaných aplikací Gmail, Calendar, Docs, Sites, Talk a další služby. Google nabízí placenou verzi Google Apps Premier v ceně 40 euro/uživatel a ročně. Tato varianta obsahuje 25 GB prostoru, 99,9% dostupnost, a využití služeb akvizované společnosti Postini, v oblasti bezpečnosti a zálohování dat. Dále je možné využít API pro integraci se službami single sign on, správy uživatelských kont, poštovní brány a nástroje na migraci pošty. [14]

#### **3.8.1 Google calendar**

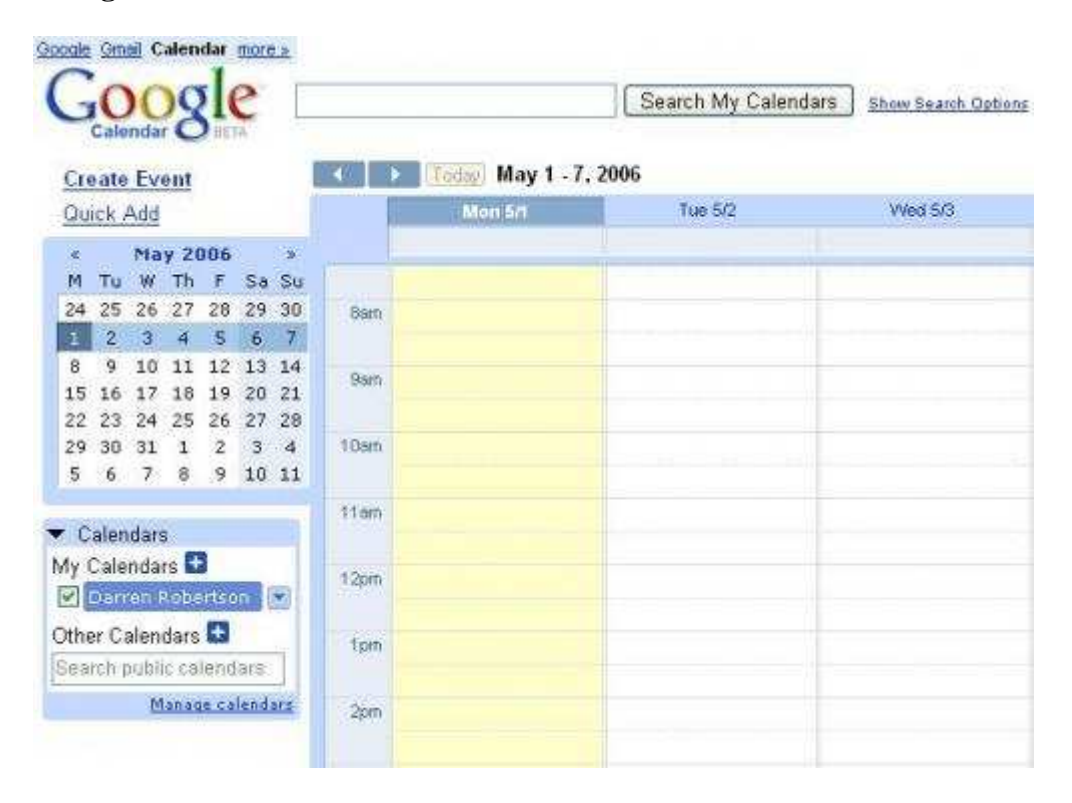

*Obr. 15. Google calendar.* [14]

Online kalendář s dobře navrženým uživatelským rozhraním. Kalendář má velice jednoduché a rychlé ovládání, mobilní výstup. Široké možnosti sdílení dat od online výměny s jinými uživateli, až po export a import v různých formátech.

#### **3.8.2 Google app engine**

Google App Engine (GAE) je vývojová, aplikační, technologická platforma Google, nabízená v beta provozu zdarma pro vývojáře. Je označována jako Platform as a Service (platforma jako služba).

V App Engine můžete vyvíjet aplikace za pomoci vývojového prostředí/frameworku, který využívají i jiné aplikace Googlu, můžete využívat funkce i data například z Gmailu, vyhledávání, nebo uživatelských účtů, a to vše hostujete na strojích Googlu. Vývojář se nemusí zajímat o operační systém, databáze, konektivitu, hardware a ani nemusí řešit problémy škálovatelnosti a zálohování. [14]

### **3.8.3 Google docs**

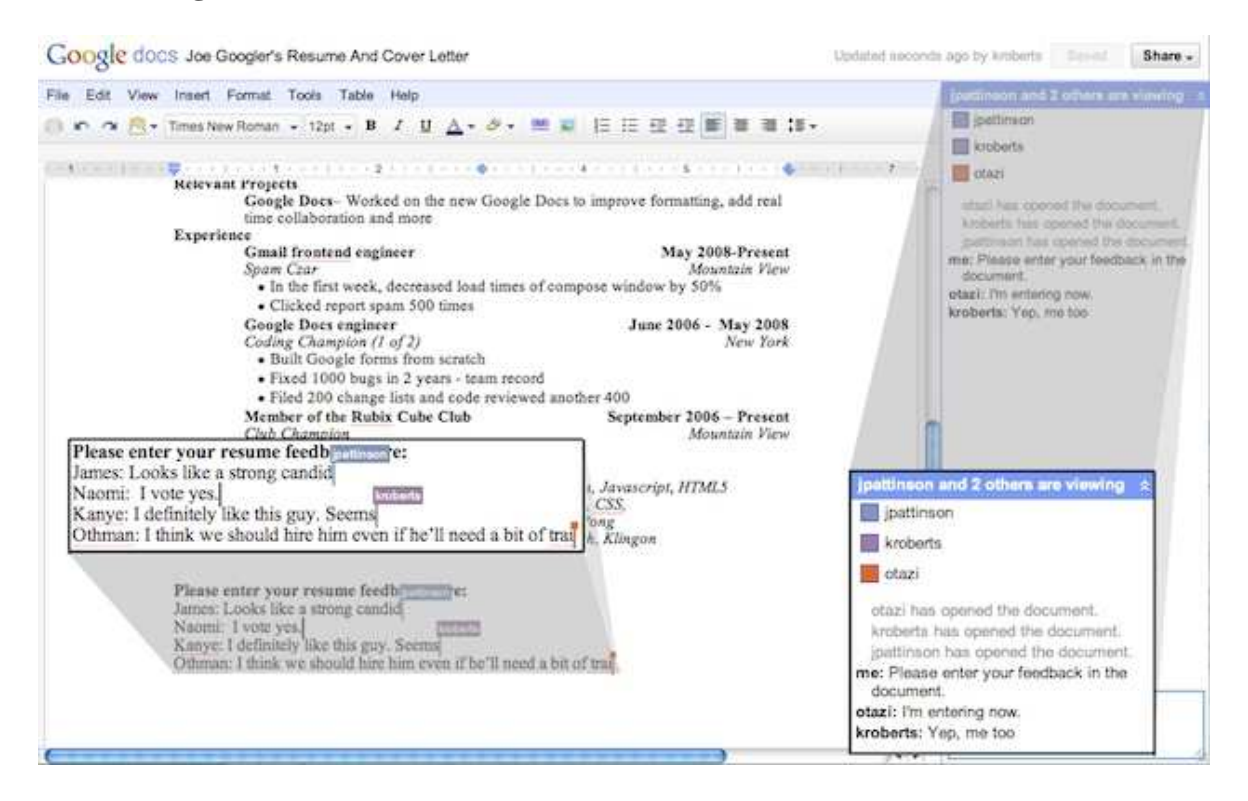

*Obr. 16. Google docs.* [14]

Gogole docs je balík kancelářský aplikací obdobný MS Office, který je ale přístupný formou software jako služba. Obsahuje textový, tabulkový editor, aplikace pro tvorbu prezentací a formulářů.

Veškeré funkce jak je známe z klasických office jsou po ruce vždy online a umožňují také zálohování do virtuálního prostoru na internetu odkud je možné si dokumenty kdykoli a odkudkoli stáhnout.

### **3.8.4 Google gmail**

Email s přístupem přes webové rozhraní, POP3, IMAP4. V tomto webovém rozhraní je zabudován také Google Talk.Gmail je nabízen ve dvou variantách:buďto zdarma, kde se k textu emailu zobrazuje kontextová reklama nebo v placené verzi. Varianta zdarma je omezená maximální velikostí emailu. Email je propojen s Google Calendar.

#### **3.8.5 Google sites**

Nástroj na tvorbu webových stránek a jejich sdílení. Možné použití pro jednoduchou firemní prezentaci, intranet, informační portál. Správa je podobná wiki. Služba je poskytována zdarma ve dvou variantách: free účet, který obsahuje 100MB prostoru a účet v rámci Google Apps, kde uživatelé mohou využít 10GB prostoru. [14]

## **4 POPIŠTE OBCHODNÍ MODELY WEB 2.0 APLIKACÍ**

#### **4.1 Software jako služba**

Software jako služba je model, jehož cílem je odstranit většinu negativních vlastností ostatních obchodních modelů. Software je hostovaný (většinou) u tvůrce tohoto softwaru a je využíván vzdáleně. U tohoto modelu se platí pouze měsíční splátky za jednotlivého uživatele, tedy za užívání softwaru. Tento systém však vykazuje určité nedostatky, které vyplývají ze snahy používat stejný způsob plateb jako za klasický licencovaný software, což není ideální řešení. Hlavní nedostatky jsou tři a vlastně jsou přeneseny z dřívějších modelů.

a) Platby jsou za unikátního uživatele, který software používá pouze občas a ne za maximální možný počet připojených uživatelů.

b) Platby jsou na pevně dané časové období, které nemusí vyhovovat vašim požadavkům.

c) v případě kombinace více služeb dohromady, ale jen pro některé uživatele kteří se do procesu přidají za běhu se stanou faktury za služby nepřehledné. [14]

## **4.2 Zdarma**

Zpřístupnění SaaS kompletně zdarma je velice využívaný penetrační nástroj. Na první pohled nelogické jednání, kdy firma dává svůj produkt nákladný na vývoj i správu zdarma, je na internetu z pohledu propagace velice logický. V extrémní konkurenci internetu je způsob poskytování aplikací zdarma historicky velmi úspěšný. Uživatele mají možnost službu jednoduše najít, začít používat a dál jí rozšiřovat a podporovat virálním marketingem, reklamou pomocí doporučení. Tento druh marketingu, který se šíří exponenciálně je příčinou raketového růstu webu 2.0 ikon jako jsou Google, PayPal, YouTube, eBay, Facebook, MySpace, Digg, LinkedIn, Twitter nebo Flickr. Náklady na tuto reklamu jsou v podstatě nepřímé náklady na správu poskytované služby. Cílem je, aby si uživatel na službu zvykl a v budoucnu nechtěl přecházet na jinou, případně měl s tímto přechodem dodatečné náklady.Takovýto uživatel bude schopen za tuto hodnotu nebo její součásti (dodatečné služby, rozšířený přístup, ..) v budoucnu zaplatit. [1]

## **4.3 Reklama**

Velice efektivní obchodní model, na kterém je založen celý mediální business. Spojuje v sobě výhody modelu zdarma, jako propagačního nástroje a zároveň možnost získat zpět finanční zdroje z vkládané reklamy. Kontextová reklama, tzn. reklama, která souvisí s právě zobrazovaným obsahem, je tedy násobně efektivnější a lze ji vnímat částečně jako přínosnou pro uživatele. Reklamní inzeráty jsou v mnoha formátech, platí se buď za zobrazení CPT (Cost Pay Thousand) nebo za klik PPC (Pay Per Click).

Affilate neboli partnerský provizní systém bude v budoucnu velice silnou finanční silou na internetu. Oproti kontextové reklamně, která je ve většině případů placená formou PPC, tak affilace jsou o krok dál a jsou nejčastěji zpoplatněny PPA (Pay per Action). za reklamu jde až po uskutečněné akci, což může být objednávka zboží, zaplacení předplatného atp. Platba za reklamu je vlastně provize (nominální, procentuální) za přivedení zákazníka. [1]

## **4.4 Platba za užívání**

Základní rozdíl oproti jiným zde uváděným obchodním modelům je povinnost uživatele platit za službu. Tento obchodní model je asi nejbližší výrobcům klasických podnikových informačních systémů. Uživatel služby buď platí předplatné, tzn. měsíční, roční částku za přístup ke službě nebo její části. Druhá možnost je platba přímo za množství využívaných jednotek služby. Jednotka služby může být například počet zákazníků v CRM, počet obchodních příkladů, počet vydaných faktur, atp. Tyto dva přístupy lze dobře kombinovat a účtovat měsíční poplatky za jednotlivé balíčky služeb. Například tento případ může vypadat tak, že poskytovatel SaaS má odstupňovaný měsíční poplatek pro uživatele vystavující do 100 účetních dokladů měsíčně, do 1000 účetních dokladů a neomezeného množství účetních dokladů. [1]

#### **4.5 Provize**

Obchodní model založený na platbě provize je možný pouze v konkrétních případech. Příkladem je pronájem transakční brány, prostřednictvím které uživatel přímo či nepřímo prodává své zboží nebo služby. V tomto systému můžeme přesně změřit ekonomický přínos pro uživatele a účtovat mu konkrétní provizi z těchto uskutečněných obchodů. Výhoda tohoto business modelu je oboustranná. Jestliže uživatel nebude mít z používání aplikace žádný finanční výnos, nebude mít ani náklad. Pro poskytovatele je výnos variabilní, korelující s náročností provozu aplikace. [1]

## **4.6 Využití získaných informací**

Pojmem získané informace jsou v tomto textu myšleny informace, které lze extrahovat z velkého množství generovaných dat uživateli. Je zde potřeba si uvědomit velmi jemnou hranici mezi soukromím uživatelů a možnostmi využití těchto dat. Příkladem může být vytvoření benchmarku pro ostatní uživatele, kteří tak mohou parametry svého podnikání poměřit se všemi ostatními subjekty využívající aplikaci nebo jen s oborově příbuznými. Dokážeme tak dostat odpovědi na otázky, jako jsou např. Jaký je konverzí poměr objednávek na jednoho návštěvníka v mém oboru? Jaká je průměrná obrátka zásob ve stejném segmentu?

Tento model lze použít jako sekundární obchodní model, tj. využít ho buď jako dodatečný finanční zdroj, jako přidanou hodnotu pro uživatele služby nebo jako zdroj informací pro vlastní potřebu. [1]

### **4.7 Platby založené na čase**

Tím se rozumí že firma poskytující aplikace se snaží účtovat za své produkty podle spotřebovaného strojového času, který uživatelé vyčerpají během provozu aplikace.

Toto účtování má mnoho výhod a to jak pro uživatele, tak pro provozovatele systémů. V současné době je vlastně hostovaný software založen na účtování za spotřebovaný procesorový čas. Provozovatelé webových aplikací, kteří provozují na této infrastruktuře své aplikace pak fungují jako převodní můstek a přepočítávají náklady na cenu za uživatele.

Uživatelé samozřejmě chtějí vědět, kolik budou platit za využívaný produkt a proto prodejci webových aplikací dělají benchmarky, kolik průměrný uživatel platí za produkt. V případě firemní wiki konkrétně abakowiki je to asi 300kč měsíč

Jaké jsou výhody pro uživatele:

1) Pokud bude firma nakupovat aplikace pouze jako platby za spotřebovaný čas, bude optimalizovat své náklady. Bude platit více, za aplikace, které jsou skutečně používané a mají tedy silný business přínos a bude platit málo za aplikace, které se nevyužívají tak často.

2) Každý uživatel má pouze omezený čas, kdy se které aplikaci může věnovat (prostě pracuje jen osm hodin, občas je na dovolené, je nemocný apod.), proto není důvod, aby platil ve chvíli, kdy aplikaci nepoužívá. To však při platbách za licence není možné.

3) Tento model umožňuje firmám mít na aplikaci libovolný počet uživatelů. Pokud máte obrovské množství uživatelů, kteří jsou jen občasní uživatelé, tak při cenách za licence proděláte. Toto je hodně častý problém při nákupech CRM systémů a počet licencí pak často neodpovídá úplným potřebám firmy.

Platby za skutečně spotřebované služby nebo zboží jsou prakticky ve všech odvětvích, pouze software byl zatím výjimkou. Pro uživatele se však blýská na lepší časy. Při platbách za skutečně použité zboží se svět stává spravedlivější a uživatelé na něm oproti současné praxi pouze vydělají.[2]

## **5 ANALYZUJTE VYUŽITÍ WEB 2.0 APLIKACÍ V PODMÍNKÁCH ČR**

V rámci své bakalářské práce jsem se rozhodl provést výzkum použití web 2.0 aplikací v českých firmách. Analýza byla provedena formou dotazníku ve kterém jsem se snažil obsáhnout hlavní aspekty pro následné vyhodnocení. Hlavní cíl dotazníku jsem si rozčlenil do několika vedlejších cílů:

- Zjistit jaké druhy firem nejvíce používají webové aplikace
- Zjistit které aplikace nejčastěji využívají
- Zjistit jaké obchodní modely převládají u používání webových aplikací
- Zjistit zda jsou firmy spokojeny s přechodem na webové aplikace
- Zjistit jak hodnotí bezpečnost uložených dat

## **5.1.1 Analýza formou dotazníku**

Celý výzkum mi trval 4 týdny, a v níže uvedené tabulce je uveden průběh celého výzkumu.

| Aktivita                   | Délka trvání v týdnech |     |      |     |  |  |  |
|----------------------------|------------------------|-----|------|-----|--|--|--|
|                            | I.                     | II. | III. | IV. |  |  |  |
| Definování problému        |                        |     |      |     |  |  |  |
| Plán výzkumu               |                        |     |      |     |  |  |  |
| Tvorba dotazníku           |                        |     |      |     |  |  |  |
| Sběr dat                   |                        |     |      |     |  |  |  |
| Analýza a implementace dat |                        |     |      |     |  |  |  |
| Interpretace výsledků      |                        |     |      |     |  |  |  |

*Tab.1. Průběh analýzy. [Vlastní zpracování]* 

Dotazník čítá 14 otázek. U každé otázky je uveden popis včetně možností odpovědí spolu s tabulkou počtů jednotlivých odpovědí. Z oslovených asi 280 respondentů vyplnilo

dotazník 56. Tito respondenti jsou z větší části malé a střední podniky, zastoupení velkých firem činí asi 8% z celkového počtu respondentů.

## **1. Jak velká je vaše firma?**

| Drobná(méně než 10 zaměstnanců)    | 18         |
|------------------------------------|------------|
| malá(méně než 50 zaměstnanců)      |            |
| střední (méně než 250 zaměstnanců) | $\sqrt{2}$ |
| velká (nad 250 zaměstnanců)        |            |

*Tab.2. Výsledky – velikost firmy. [Vlastní zpracování]* 

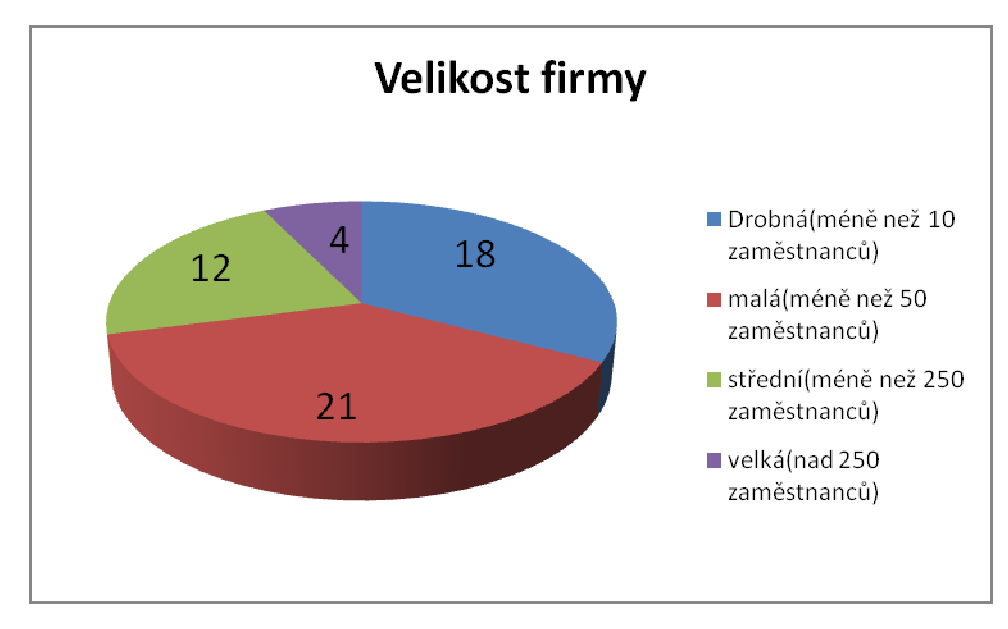

*Obr. 17. Graf – velikost firmy. [Vlastní zpracování]*

Tato otázka má rozdělit firmy dle velikosti taky aby bylo možné rozlišit pro jaké podniky dle velikosti jsou web technologie vhodné a které nejvíce využívají toto řešení proti klasickým desktop aplikacím.

## **2. Z jakého sektoru je vaše firma?**

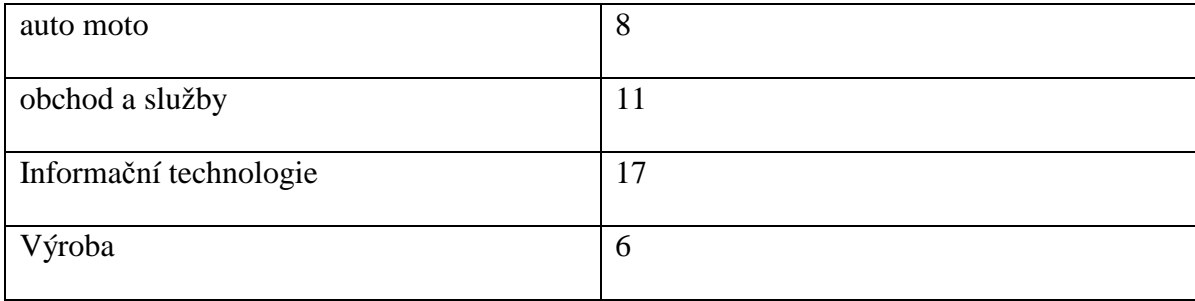

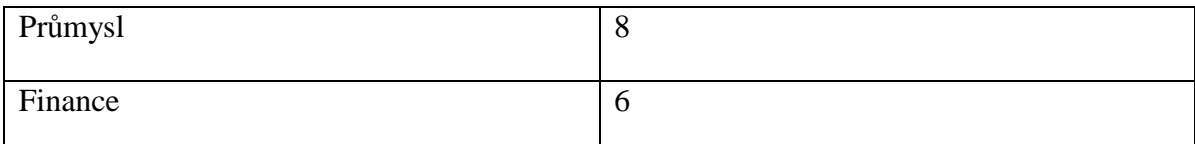

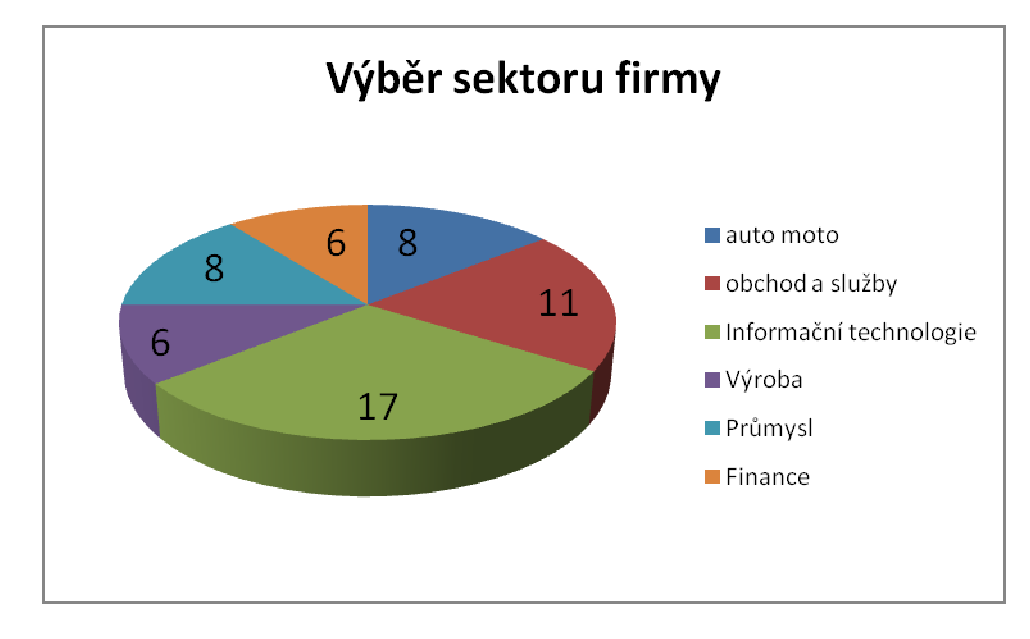

*Tab.3. Výsledky – výběr sektoru firmy. [Vlastní zpracování]* 

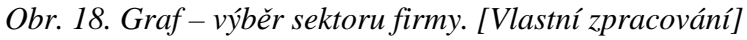

Pomocí výběru sektoru se dozvíme na která odvětví jsou web technologie aplikovatelné a na která nikoli. Touto otázkou jsem chtěl vyloučit mýtus že webové technologie jsou jen a pouze výsadou IT podniků, ale jejich zastoupení je rozšířeno i v jiných oborech podnikání.

## **3. Využíváte webové technologie:**

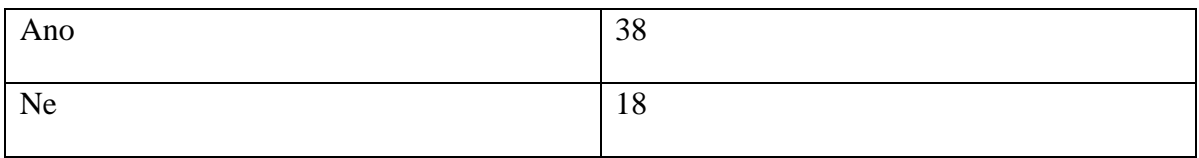

*Tab.4. Výsledky – využívání webových technologií [Vlastní zpracování]* 

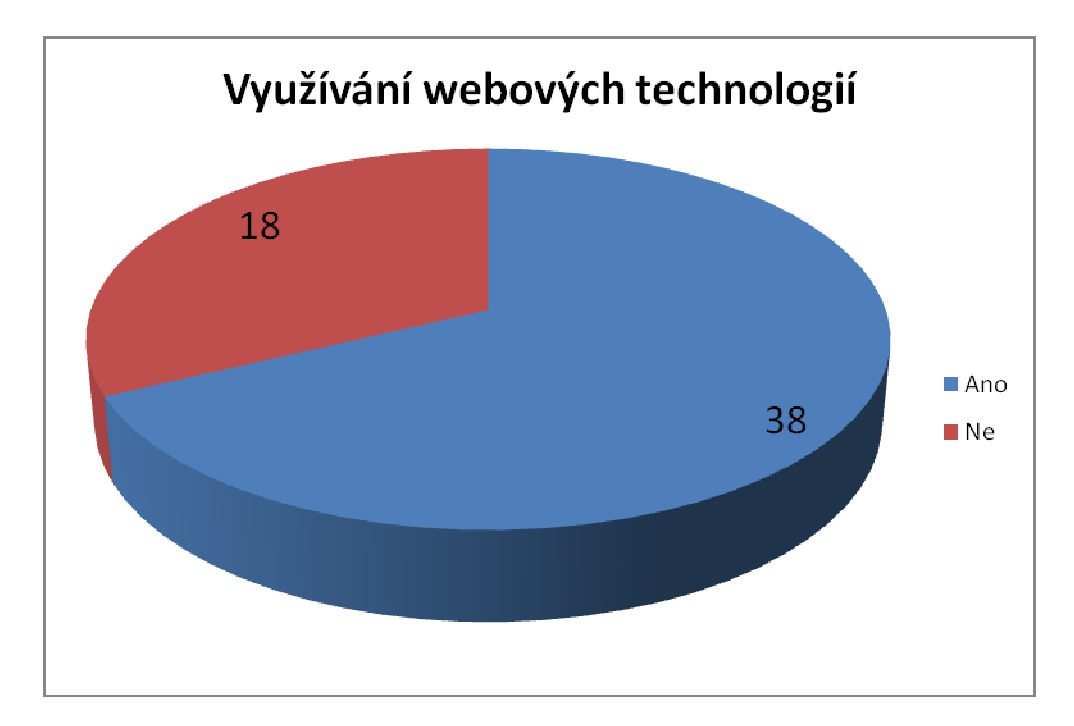

*Obr. 19. Graf – využívání webových technologií. [Vlastní zpracování]*

Touto otázkou oddělím uživatele a neuživatele. Pro neuživatele jsou následující otázky bezpředmětné a tím pádem zbytečné.

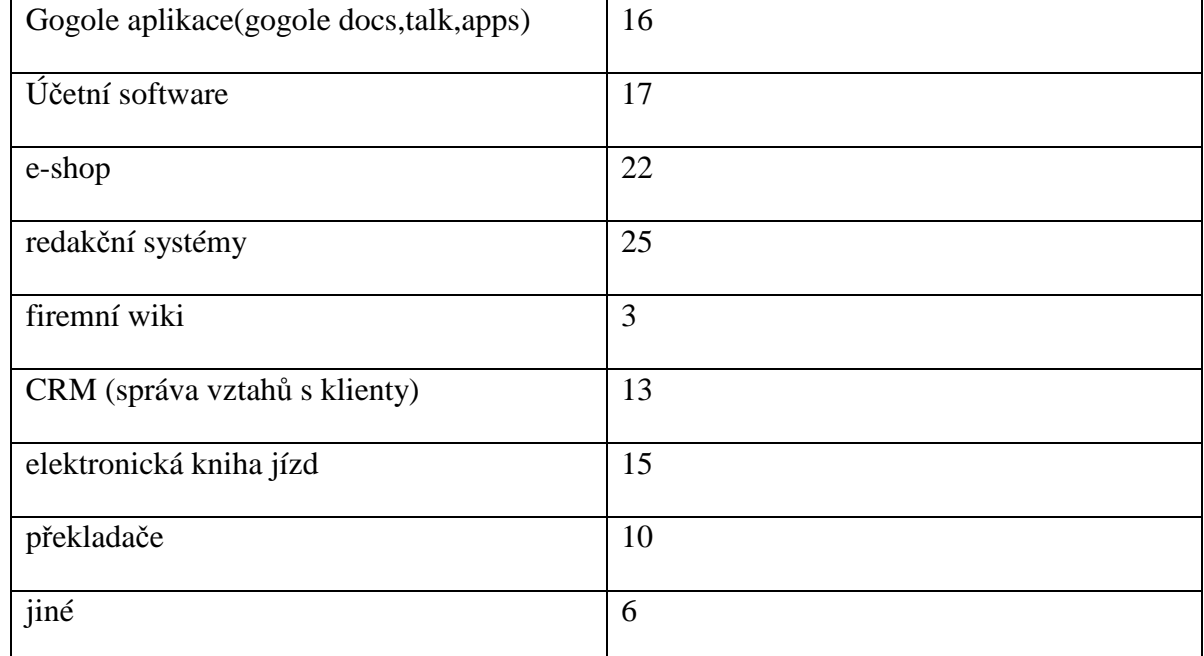

## **4. Jaké webové technologie využíváte?**

*Tab.5. Výsledky – jaké využíváte technologie [Vlastní zpracování]* 

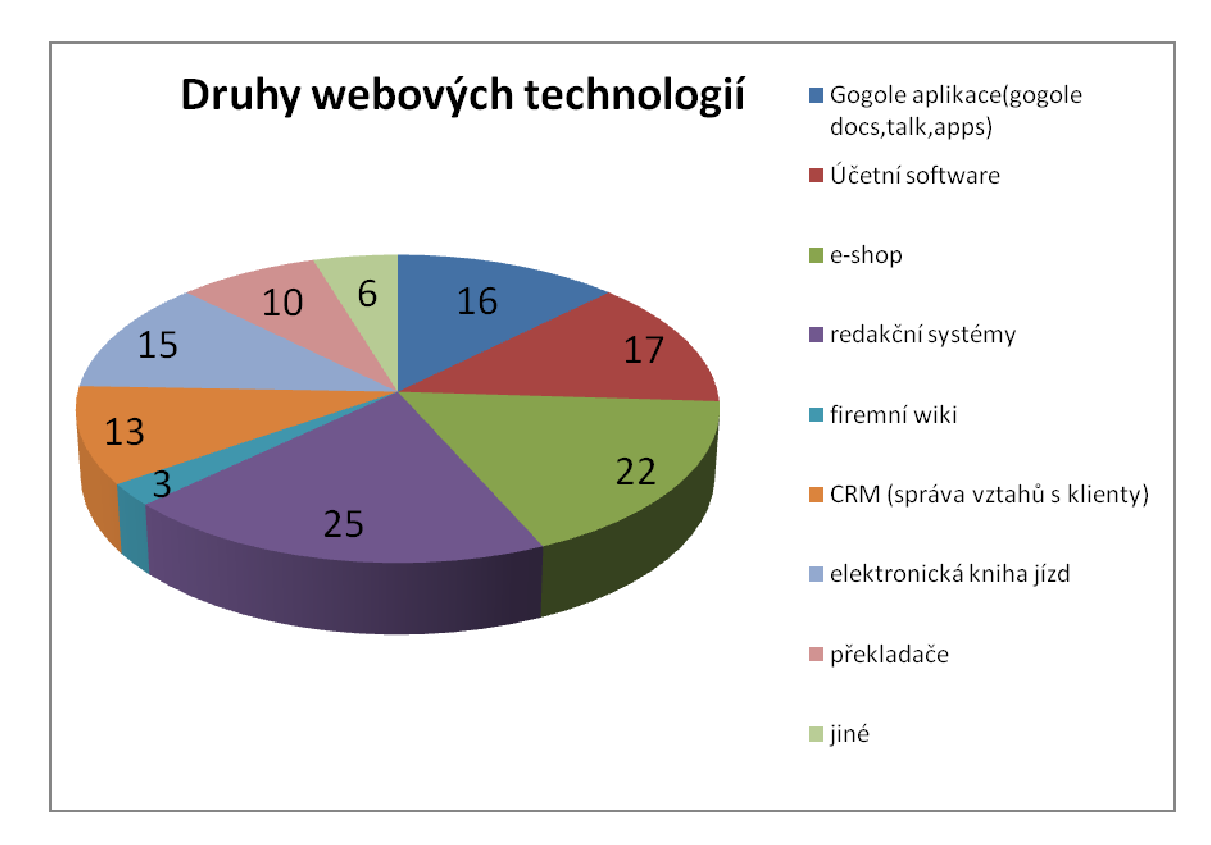

*Obr. 20. Graf – druhy webových technologií. [Vlastní zpracování]*

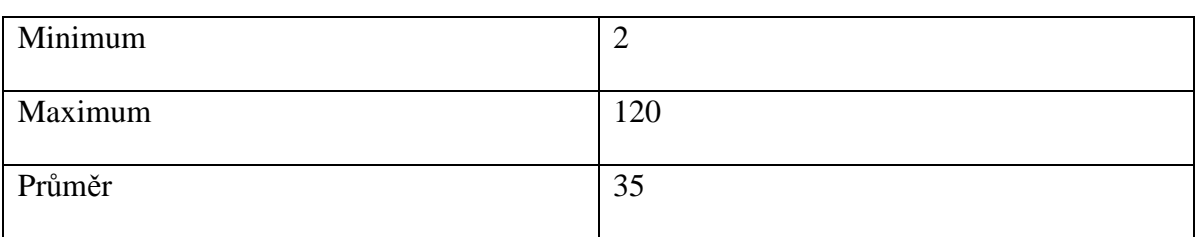

## **5. kolik zaměstnanců Vaší firmy využívá webové technologie**

*Tab.6. Výsledky – kolik zaměstnanců využívá webové technologie. [Vlastní zpracování]* 

Tato otázka odpoví na to zda jsou web technologie využívány spíše malým zlomkem zaměstnanců nebo zdali je využívá většina v porovnání s velikostí firmy dle zaměstnanců.

## **6. kolik měsíčně utratíte za webové technologie?**

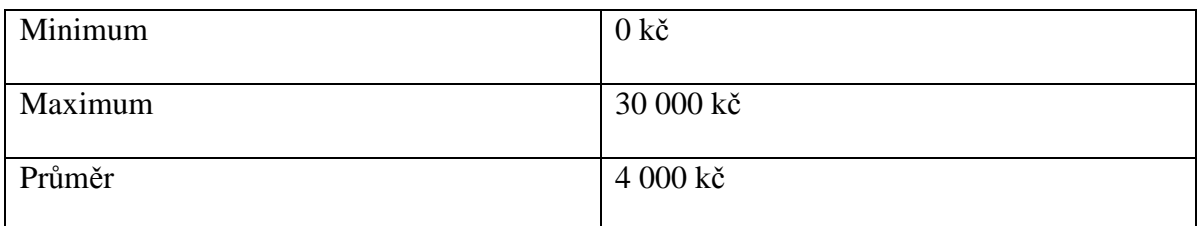

*Tab.7. Výsledky – Kokik měšíčně utratí za webové technologie. [Vlastní zpracování]* 

Zde je uvedeno kolik firmy, které webové aplikace využívají, zaplatí v průměru měsíčně za jejich užívání. Uveden je průměr, maximální a minimální částka.

## **7. jak máte webové služby zpoplatněny?**

| Zdarma                                                           | 10             |
|------------------------------------------------------------------|----------------|
| Reklamou                                                         | $\overline{0}$ |
| Za licenci (jednorázový poplatek)                                | 7              |
| Platba za službu dle počtu uživatelů                             | 18             |
| Časová licence<br>(podle spotřebovaného<br>strojového času)      | $\overline{2}$ |
| Pravidelné platby za užívání (nabídka<br>softwaru formou služby) | 26             |

*Tab.8. Výsledky – Obchodní modely. [Vlastní zpracování]* 

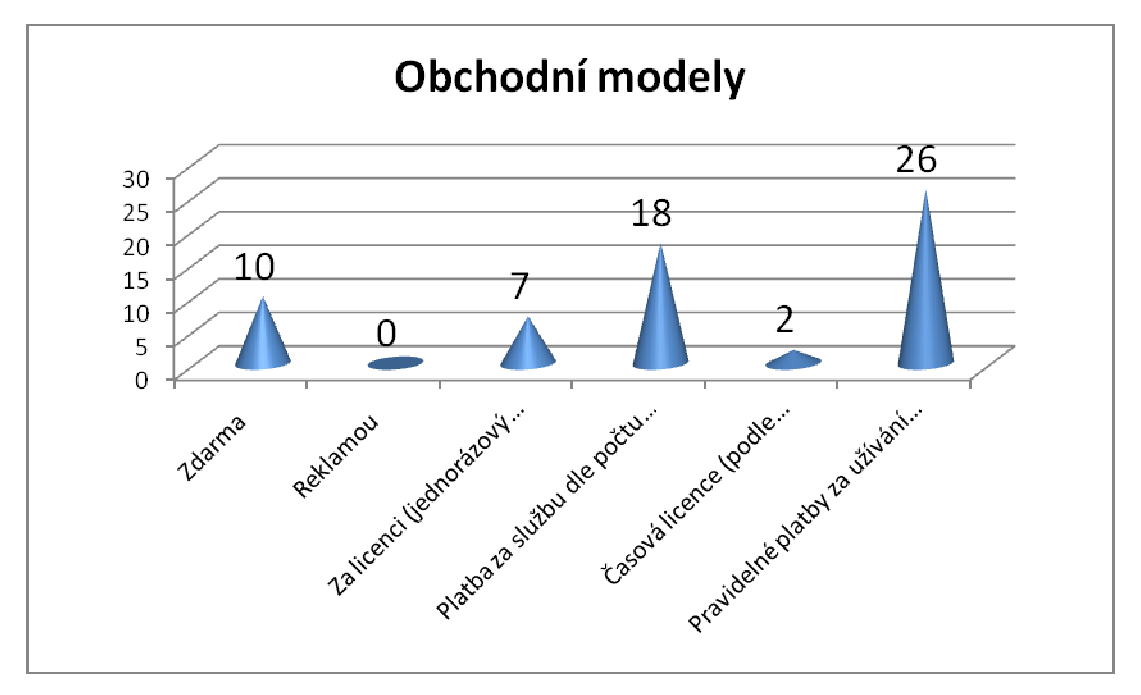

*Obr. 21. Graf – obchodní modely. [Vlastní zpracování]*

Každé web technologie jsou zpoplatněny jiným obchodním modelem. Zajímalo mě jaké druhy platební modely převládají.

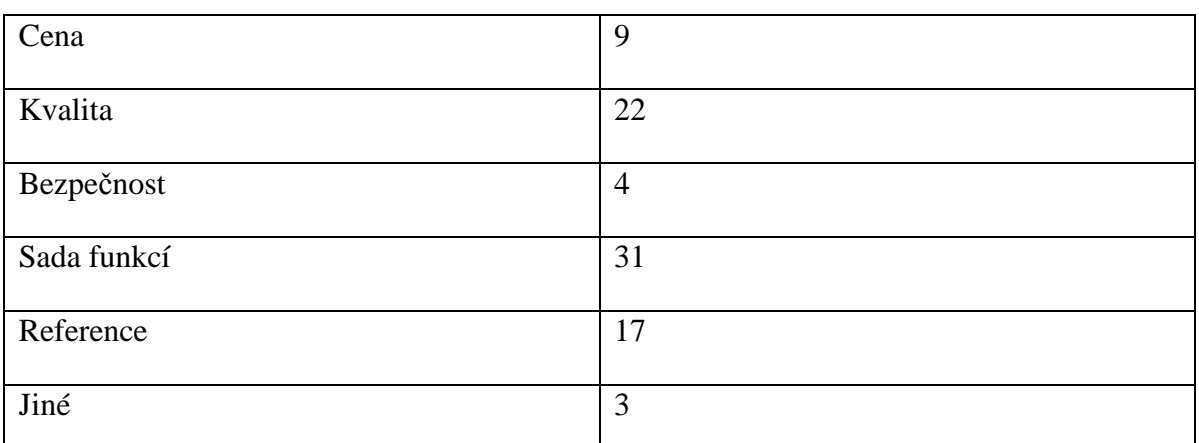

## **8. podle čeho jste si vybírali web technologie?**

*Tab.9. Výsledky – Výběr web technologií. [Vlastní zpracování]* 

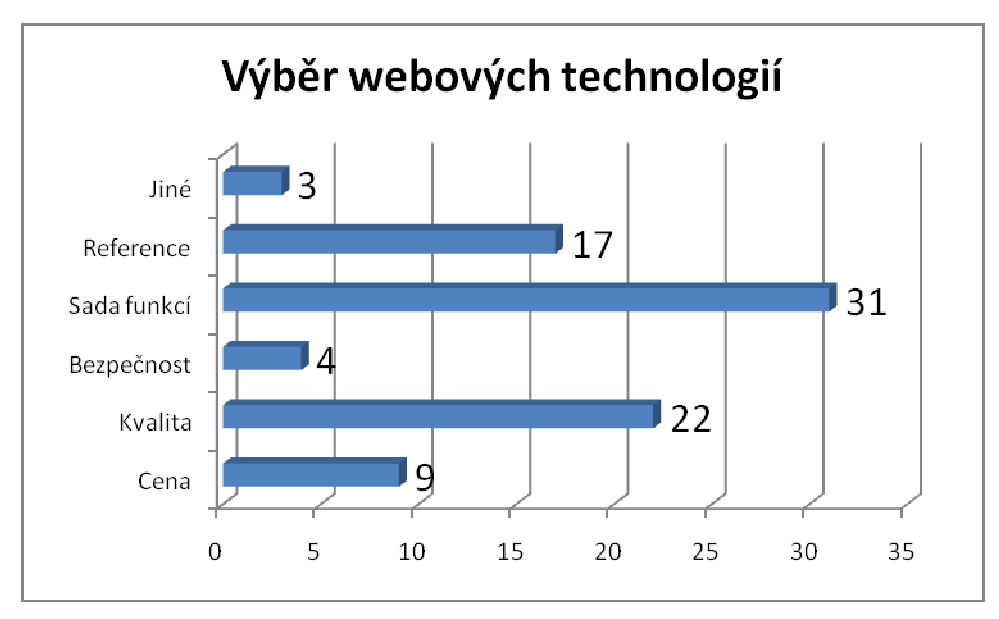

*Obr. 22. Graf – výběr webových technologií. [Vlastní zpracování]*

Ne vždy cena rozhoduje proto jsem se chtěl přesvědčit zda je tomu tak i u výběru web technologií.

(povinná otázka)

## **9. jak hodnotíte tento způsob nasazení softwaru proti běžným offline aplikacím?**

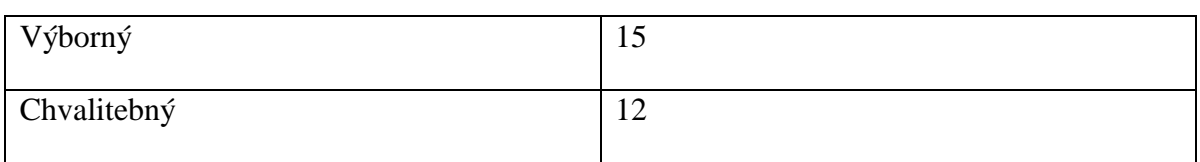

| Dobrý        |  |
|--------------|--|
| Dostatečný   |  |
| Nedostatečný |  |

*Tab.10. Výsledky – hodnocení webových technologií. [Vlastní zpracování]* 

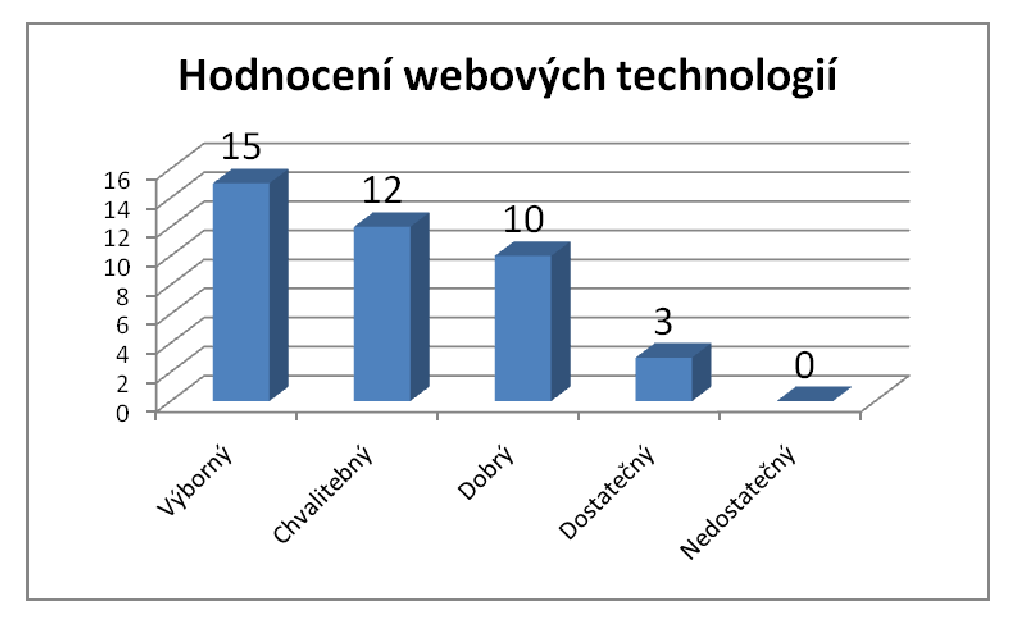

*Obr. 23. Graf – hodnocení webových technologií. [Vlastní zpracování]*

## **10. hodláte do budoucna rozšiřovat spektrum webových služeb využívaných vaší firmou?**

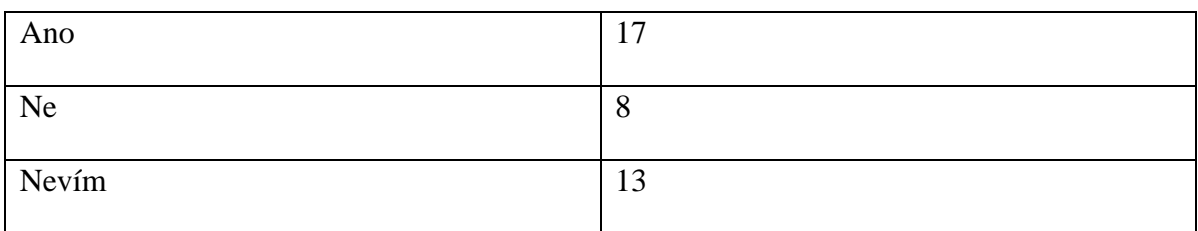

*Tab.11. Výsledky – rozšiřování webových technologií. [Vlastní zpracování]* 

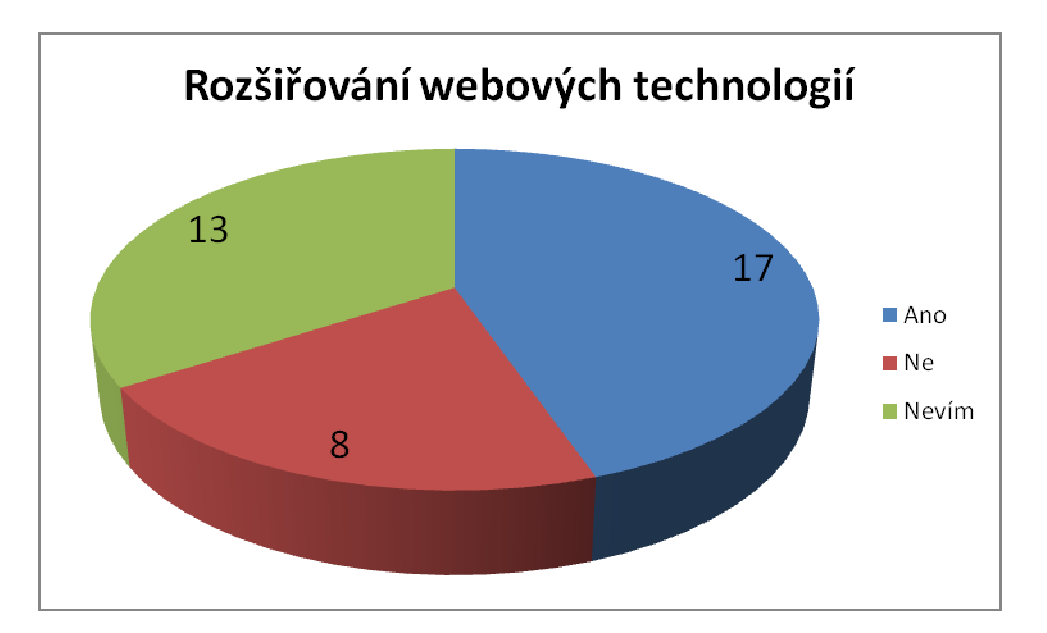

*Obr. 24. Graf – rozšiřování webových technologií. [Vlastní zpracování]*

Jelikož nabídka online aplikací neustále roste, nemusí stávající řešení stačit a převedení klasických aplikací na web může pro některé firmy zajímavou alternativou.

**11. myslíte si že je toto řešení bezpečné pro vaše interní data?** 

| Ano       | 22               |
|-----------|------------------|
| Spíše ano | 10               |
| Nevím     | $\overline{4}$   |
| Spíše ne  | $\overline{0}$   |
| <b>Ne</b> | $\boldsymbol{0}$ |

*Tab.12. Výsledky – bezpečnost webových technologií. [Vlastní zpracování]* 

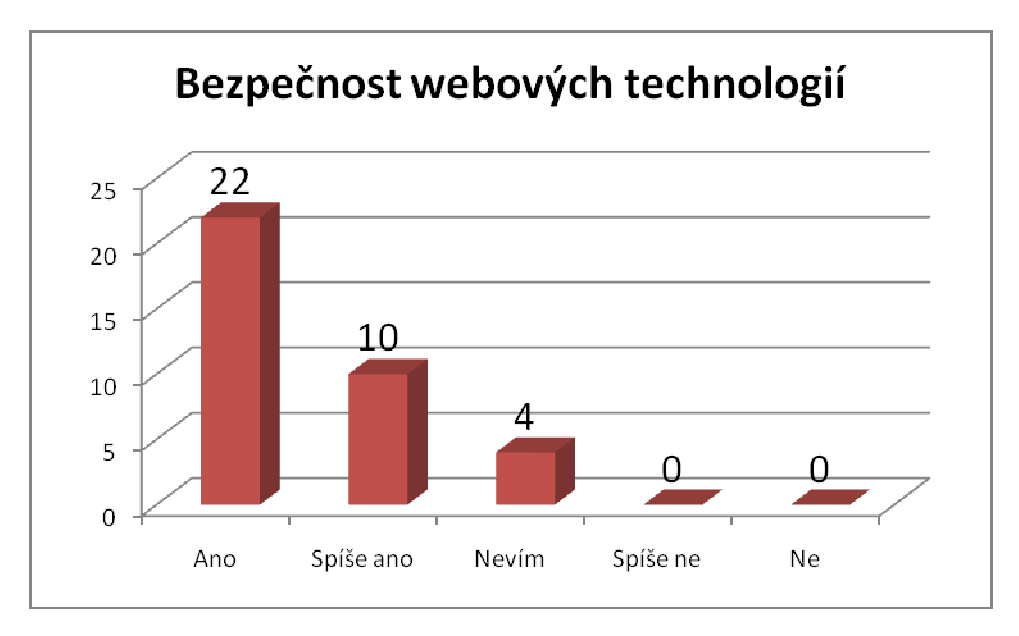

*Obr. 25. Graf – bezpečnost webových technologií. [Vlastní zpracování]*

Dle průzkumu poskytovatelů web aplikací jsem se přesvědčil že je zabezpečení a zálohování na straně serveru na mnohem vyšší úrovni než na straně uživatele což je v případě offline desktop aplikací zásadní nevýhoda. Tato otázka má zjistit zda jsou takto přesvědčeni také uživatelé z řad firem.

## **12. myslíte si že na českém trhu existuje dostatečné množství firem které tyto služby nabízí?**

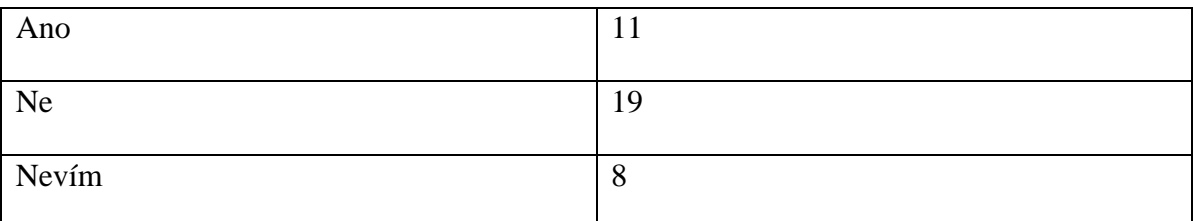

*Tab.13. Výsledky – konkurence na českém trhu. [Vlastní zpracování]*

Jelikož je toto odvětví poskytování softwaru poměrně mladé, nemá zatím v sektoru českých firem vybudováno dostatečné konkurenční prostředí, proto jsem chtěl zjistit jestli při oslovování dodavatelů bylo z čeho vybírat.

## **13. co se Vám na webových službách líbí/nelibí?**

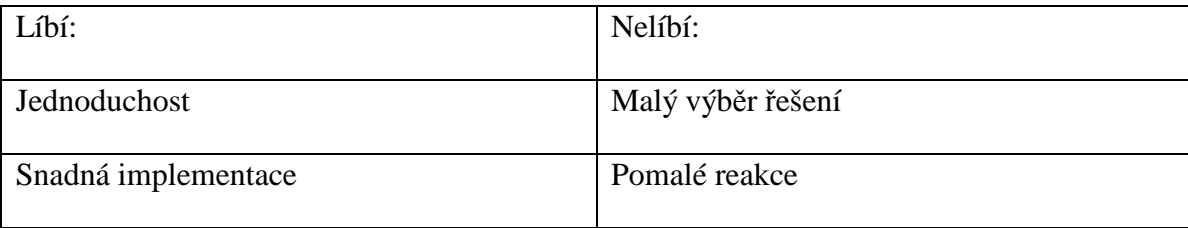

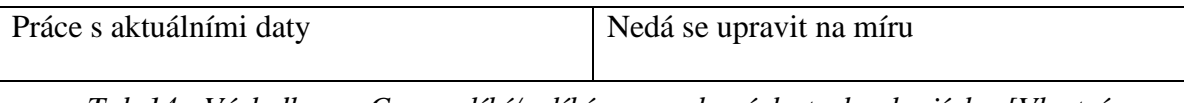

*Tab.14. Výsledky – Co se líbí/nelíbí na webových technologiích. [Vlastní zpracování]* 

#### **14. Co byste chtěli do budoucna změnit a v jakém smyslu?**

Častější aktualizace, úpravy na míru podle individuálních potřeb.

## **5.2 Vyhodnocení dotazníku**

Údaje získané z průzkumu mi potvrdily že webové technologie jsou využívány spíše malými a středními firmami. Zřejmě je tomu tak z důvodu nižších pořizovacích nákladů a snadnější implementace. V otázce jaká odvětví tyto aplikace využívá je vedoucí skupinou IT, hned za nimi obchod a služby. Tento výsledek je zřejmě zapříčiněn tím že tato odvětví mají k využívání software nejblíže a nebrání se využívání nových technologií. Nejvíce využívané aplikace jsou eshopy, redakční systémy a elektronické knihy jízd. Z toho vyplývá, že ostatní aplikace ještě nejsou dostatečně v povědomí firem anebo se jim přechod k těmto aplikacím zdál příliš riskantní a komplikovaný. V otázce plateb jasně vede varianta plateb za užívání tedy nabídka softwaru formou služby. Jelikož je tento model nejčastěji využívaný pak právě proto je tento fakt patrný ve výsledcích výzkumu. Otázka výběru je poněkud komplikovanější zřejmě z toho důvodu, že ne všechny firmy uznávají pravidlo vždy za každou cenu to nejlevnější. Právě proto je nejčastější odpovědí kvalita, sada funkcí a cena je až na třetím místě. Hodnocení způsobu nasazení software formou webové služby hodnotí většina uživatelů kladně. Co se týče rozšíření o další aplikace je to zhruba půl napůl.

Otázka bezpečnosti je důležitým aspektem rozhodování pro výběr webových technologií protože se jedná o decentralizovanou službu a interní firemní data jsou ukládána na server který není fyzicky uvnitř firmy. Z tohoto pohledu je třeba důvěřovat poskytovatelům a jak jsem se přesvědčil tak většina uživatelů webových aplikací tuto důvěru má.

Na otázku zda na českém internetu existuje dostatečné množství firem poskytujících webové aplikace odpověděla větší polovina dotázaných záporně. Je to zřejmě zapříčiněno

tím že stále převládá poskytování klasického softwaru a webové aplikace se ještě dostatečně neprosadily.

Na webových aplikacích se většině dotázaných firem líbí jejich snadná implementace bez potřeby instalace, přístup odkudkoli čili nezávislost na počítači kde je aplikace nahraná. Proti klasickému softwaru si také pochvalovali stále aktuální data která jsou lehce přístupná všem pověřeným pracovníkům a následná úspora času.

Návrhů na změnu bylo velmi málo. Většina změn se týkala konkrétních programů a byly to v podstatě individuální přání která přísluší spíše poskytovatelům těchto aplikací.

## **ZÁVĚR**

 Cílem této bakalářské práce bylo zhodnotit současný stav použití webových aplikací ve firemním sektoru české republiky, provést a vyhodnotit výzkum v českých firmách využívajících web 2.0 aplikace. V literárně rešeršní části jsem uvedl teoretické poznatky z oblasti webových technologií.

Vysvětlil jsem jakým způsobem tyto aplikace pracují a co je to vlastně pojem Web 2.0.

Dále jsem také popsal rozdělení webových aplikací podle počtu uživatelů a pohled na web jako na platformu. Vysvětlil jsem také co to je pojem long tail a mashup aplikace.

V praktické části jsem popsal jednotlivé webové aplikace které jsou používané ve firemním sektoru. Vybral jsem si 8 aplikací které jsou dle mého názoru nejpoužívanější a popsal jsem jejich hlavní vlastnosti.

Dále jsem provedl analýzu užívanosti webových aplikací v oblasti českých firem. Cílem této analýzy bylo Zjistit jaké druhy firem nejvíce používají webové aplikace zjistit které aplikace nejčastěji využívají, jaké obchodní modely převládají u používání webových aplikací, jak hodnotí bezpečnost uložených dat a zda jsou firmy spokojeny s přechodem na webové aplikace. Z odpovědí jsem usoudil, že webové technologie jsou zatím na počátku vývoje a většina aplikací jsou využívány spíše v oblasti IT. Nejvíce využívané aplikace jsou eshopy, redakční systémy a elektronické knihy jízd. Další aplikace které se začínají prosazovat jsou CRM systémy ale u těch stále převládá klasické softwarové řešení. Z hlediska bezpečnosti mají firmy důvěru v poskytovatele kteří zajišťují provoz aplikací na svých serverech.

Veškerý další vývoj není lehké určit, nýbrž vzhledem k decentralizaci firemních aktivit je zřejmé, že webové aplikace si najdou uplatnění a klasický software jako ho známe doposud bude postupně nahrazen. Myslím si, že počítač jako terminál a prohlížeč jako komunikační rozhraní je krokem dalšího přirozeného vývoje informačních technologií a je pouze otázkou času než se naplno prosadí také ve firmách a podnikatelském prostředí vůbec.

Vypracováním této práce jsem získal nové poznatky ze světa internetových technologií, o problematice firemní komunikace a o vývoji trendu internetových aplikací. Tyto poznatky jsou pro mě velmi přínosné a získal jsem objektivnější náhled na podnikání za pomoci internetových technologií. Jelikož internet denně používám pro soukromé účely, bylo zajímavé dozvědět se že firmy internet využívají taktéž každodenně a s pomocí webových aplikací komunikují se zákazníky, zpracovávají účetnictví, prodávají své produkty, editují a sdílí dokumenty, řídí chod podnikových procesů, propagují svoji značku a provádí mnoho dalších aktivit.

## **SEZNAM POUŽITÉ LITERATURY**

#### **Internetové zdroje**

- [1] RAŠKA, Ondřej. Obchodní modely Software as a Service. *Systémová integrace* [online]. 2009, 2, [cit. 2010-04-14]. Dostupný z WWW: <http://www.cssi.cz/cssi/obchodni-modely-software-service>. ISSN 1214-6242.
- [2] KODERA, Jiří. Microsoft chce obchodní model, jaký má Abakowiki. [online]. 2009 [cit. 2010-04-14]. Dostupný z WWW: <http://www.abako.cz/blog/802/microsoft-chce-obchodni-model-jaky-maabakowiki/>.
- [3] ZBIEJCZUK, Adam. Web 2.0 charakteristika a služby. [s.l.], 2007. 75 s. Vedoucí diplomové práce Mgr. David Kořínek. Masarykova Univerzita v Brně, Fakulta sociálních studií Katedra mediálních studií a žurnalistiky. [cit. 2010-04-14] Dostupný z WWW: <https://is.muni.cz/th/52155/fss\_m/zbiejczukweb20 mgr.doc.>.
- [4] MARVANOVÁ, Eva. Web 2.0, Knihovna 2.0, Knihovníci 2.0, Web 3.0 a jak dál?. ITlib : Informačné technológie a knižnice [online]. 2008, č. 1 [cit. 2010-04-14]. Dostupný z WWW: http://www.cvtisr.sk/itlib/itlib081/marvanova.htm . ISSN 1336- 0779>.
- [5] GOLDENBERG, BARTON. Web 2.0 and the Digital Client. CRM Magazine. 1.1.2007, vol. 2007, is. 11, s. 8-1. [cit. 2010-04-14] Dostupný z WWW: <http://web.ebscohost.com/ehost/pdf?vid=10&hid=116&sid=4988ad75-cfe8-4a2b-9d0e-e9fff710f1db%40sessionmgr107> .
- [6] RYLICH, Jan. Web 2.0 po stopách fenoménu. Čtenář : Měsíčník pro knihovny. 2008, č. 10, s. 319-320. [cit. 2010-04-14] Dostupný z WWW: http://ctenar.svkkl.cz/clanky/2008-roc-60/10-2008/knihovny-a-web-2-0-po-stopachfenomenu-45-251.htm.
- [7] *On-line sledování* [online]. 1999-2010 [cit. 2010-04-14]. Lokátory.cz. Dostupné z WWW: <http://www.lokatory.cz/online-sledovani/>.
- [8] *Vlastnosti e-shopu Ready2Go*. [online]. 2010 [cit. 2010-04-14]. oXy Online. Dostupné z WWW: <http://www.ready2go.cz/vlastnosti/>.
- [9] *Přehled jednotlivých vlastností*. [online]. 2010 [cit. 2010-04-14]. Súčto.cz. Dostupný z WWW: <http://www.sucto.cz/popis-online-ucetnictvi/>.
- [10] Lukáš, J. K čemu lze využít redakční systém? [online]. 1998-2007. [cit. 2010-04-14] Dostupný z WWW: <http://www.supersvet.cz/view.php?cisloclanku=2004071501>. ISSN 1213-3728 2004
- [11] Online slovník: nápověda k online slovníku. [online]. 2010. [cit. 2010-04-14]. Dostupný z WWW: <http://www.online-slovnik.cz/napoveda>.
- [12] Corenet: Sugar CRM řešení. [online]. 2010. [cit. 2010-04-14]. Dostupný z WWW: <http://www.crm-sugarcrm.cz/index.php/sugarcrm>.
- [13] Abakowiki: Vlastnosti abakowiki. [online]. 2008 [cit. 2010-04-14]. Dostupný z WWW: <http://www.abakowiki.cz/xwiki/bin/view/Vlastnosti/>.
- [14] Kodera, J. Kam se ubírají modely plateb za software v době SaaS. [online] 1998- 2010 [cit. 2010-04-14] Dostupný z WWW: <http://www.lupa.cz/clanky/kam-seubiraji-modely-plateb-za-software/>. ISSN 1213-0702

#### **Monografie**

[15] MACDONALD, Matthew, SZPUSZTA, Mario. ASP.NET 3.5 a C-Sharp 2008: Tvorba dynamických stránek profesionálně. Jan Pokorný, Jan Gregor. 1. vyd. [s.l.] : Zoner Press, 2008. 1584 s. ISBN 978-80-7413-008-3.

## **SEZNAM POUŽITÝCH SYMBOLŮ A ZKRATEK**

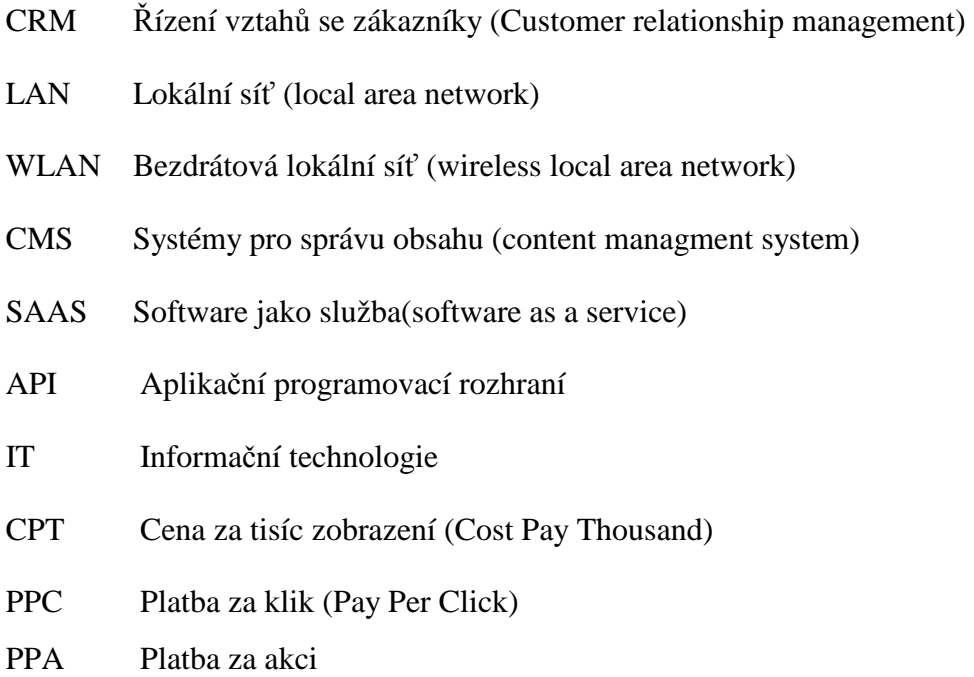

## SEZNAM OBRÁZKŮ

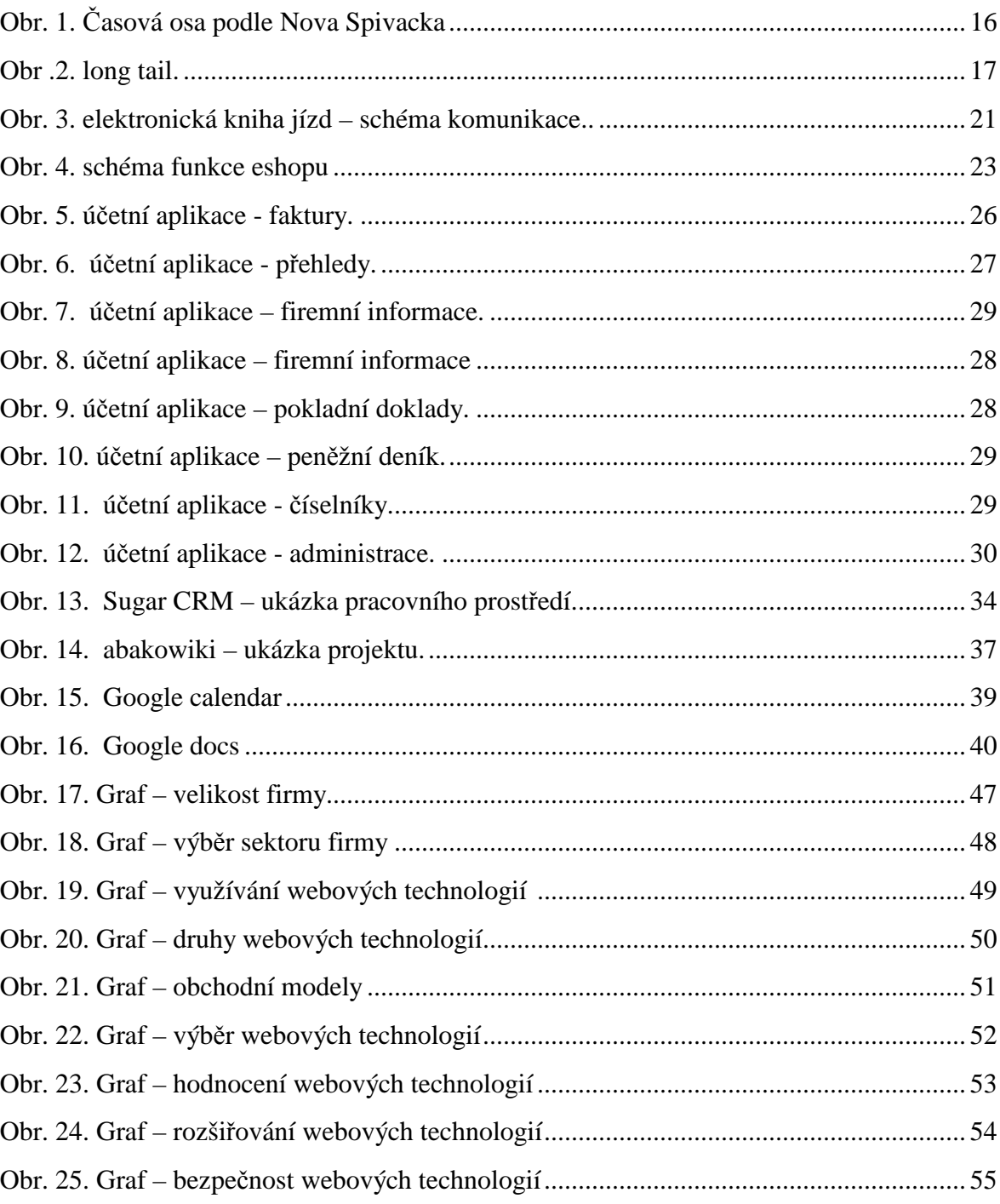

## **SEZNAM TABULEK**

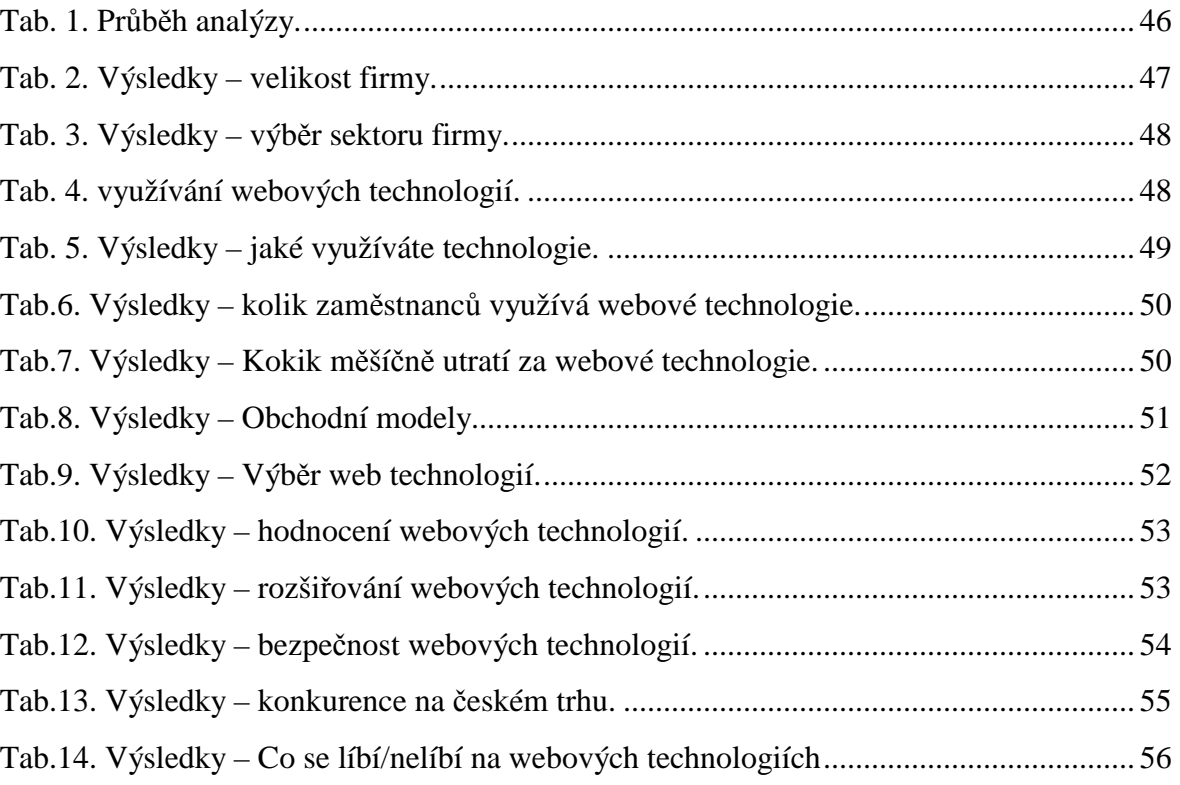